## МИНИСТЕРСТВО НАУКИ И ВЫСШЕГО ОБРАЗОВАНИЯ РОССИЙСКОЙ ФЕДЕРАЦИИ Федеральное государственное автономное образовательное учреждение высшего образования НАЦИОНАЛЬНЫЙ ИССЛЕДОВАТЕЛЬСКИЙ ТЕХНОЛОГИЧЕСКИЙ УНИВЕРСИТЕТ «МИСиС» **НОВОТРОИЦКИЙ ФИЛИАЛ**

Кафедра электроэнергетики и электротехники

**Д. В. Белых**

# **ЭЛЕКТРОПРИВОД МЕТАЛЛУРГИЧЕСКИХ МАШИН**

Лабораторный практикум для студентов направления подготовки 15.03.02 Технологические машины и оборудование всех форм обучения

Новотроицк, 2021 г.

УДК 621.31 ББК 31.211 Б 43

#### Рецензенты:

*Заведующий кафедрой электроэнергетики и электротехники Новотроицкого филиала ФГАОУ ВО НИТУ «МИСиС», к.п.н. Мажирина Р.Е.*

*Доцент ФГБОУ ВО «Южно-Уральский государственный университет (национальный исследовательский университет)», к.т.н. Лицин К. В.*

Белых Д.В. Электропривод металлургических машин: лабораторный практикум для студентов направления подготовки 15.03.02 Технологические машины и оборудование всех форм обучения. – Новотроицк: НФ НИТУ МИСиС, 2021. - 61 с.

Лабораторный практикум предназначен для студентов направления подготовки 15.03.02 Технологические машины и оборудование, изучающих дисциплину «Электропривод металлургических машин». В данной части практикума рассмотрено применение программы MATLAB, Microsoft Office Word, Microsoft Office Excel для исследования характеристик электропривода постоянного и переменного тока. Приведены виртуальные лабораторные работы по темам: "Статические и динамические характеристики электропривода", "Электропривод постоянного тока", "Электропривод переменного тока".

*Рекомендовано Методическим советом НФ НИТУ «МИСиС»*

 © Новотроицкий филиал ФГАОУ ВО «Национальный исследовательский технологический университет «МИСиС», 2021

2

## **СОДЕРЖАНИЕ**

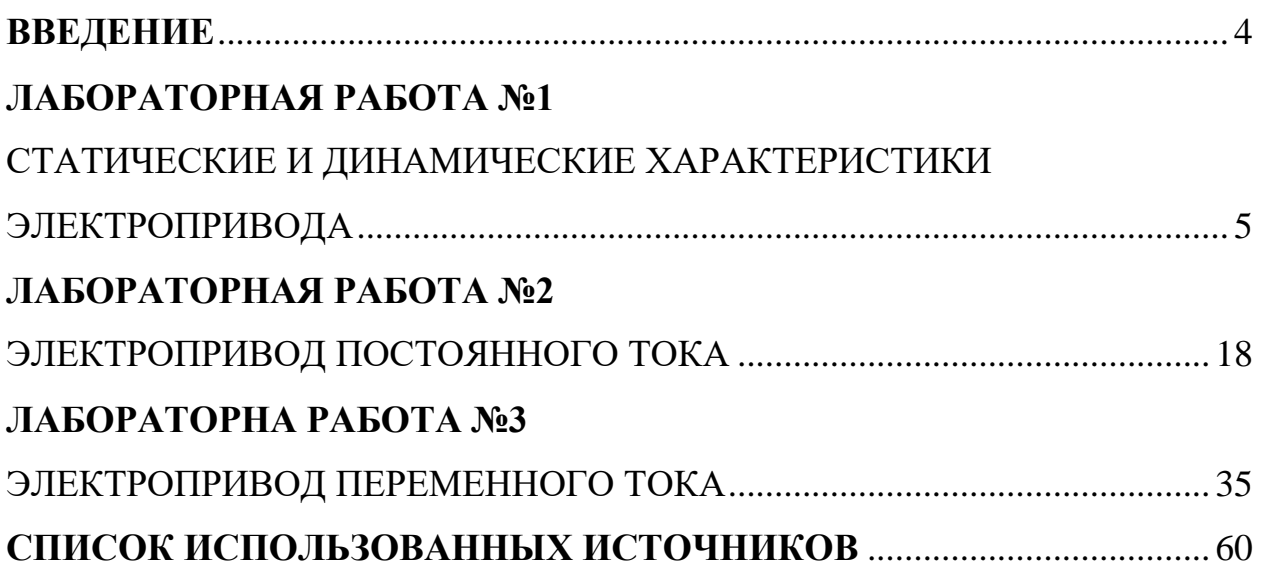

#### **ВВЕДЕНИЕ**

<span id="page-3-0"></span>Электрический привод — управляемая электромеханическая система, предназначенная для преобразования электрической энергии в механическую и обратно и управления этим процессом. На сегодняшний день электропривод, проектирование, а также техническое обслуживание металлургических машин и оборудования взаимосвязаны.

Цель настоящего лабораторного практикума - научить студентов технически грамотно осуществлять расчет, выбор типа и мощности электропривода, его эксплуатацию и составлять технические задания на разработку электропривода.

Защита лабораторных работ проводится устно, для этого студент должен иметь отчет о проведенной работе. Отчет должен содержать:

- название работы;

- цель работы;

- теоретические сведения;

- структурные схемы исследования;

- необходимые расчеты;

- результаты исследования;

- выводы;

- ответы на контрольные вопросы.

Все лабораторные работы выполняются с использованием программного обеспечения MATLAB, Microsoft Office Word, Microsoft Office Excel.

Данный лабораторный практикум раскрывает, необходимые по учебному плану, компетенции.

Для студентов заочной формы обучения рекомендуются для выполнения лабораторные работы № 1,2.

## <span id="page-4-1"></span><span id="page-4-0"></span>**ЛАБОРАТОРНАЯ РАБОТА №1 СТАТИЧЕСКИЕ И ДИНАМИЧЕСКИЕ ХАРАКТЕРИСТИКИ ЭЛЕКТРОПРИВОДА**

<span id="page-4-2"></span>**Цель работы:** Исследовать электропривод с линейной механической характеристикой.

#### **1 Теоретическое введение**

Электрический привод (далее электропривод или ЭП) — электромеханическая система, предназначенная для преобразования электрической энергии в механическую и обратно, а также для управления данным процессом.

Современный электропривод — имеют развитую систему управления, реализующую автоматическое управление электроприводом. Роль последнего сводится лишь к подаче начальных команд и контролю за их выполнением. Часто и сами эти команды подаются различными автоматическими устройствами.

Электропривод, снабженный системой автоматического управления, называется автоматизированным. Он обеспечивает работу производственной машины в наиболее экономичных режимах и может воспроизводить с высокой точностью движение, требуемое технологическим процессом этой машины.

На рисунке 1 приведена функциональная схема электропривода.

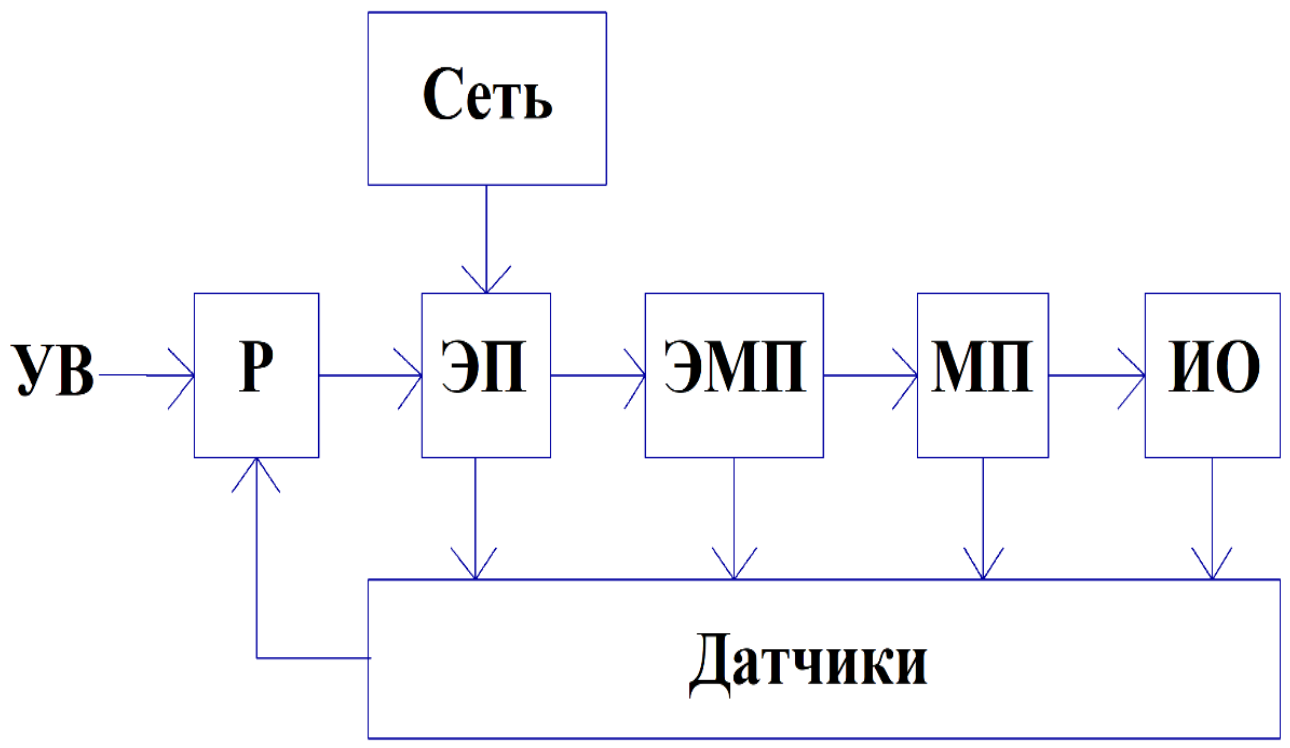

Рисунок 1 - Функциональная схема электропривода

Функциональные элементы, обозначенные на схеме:

- Сеть – источник питания для электропривода;

- УВ – управляющее воздействие; «сигнал», который можно рассматривать в качестве первопричины изменения состояния объекта управления;

- Р – регулятор; предназначен для управления процессами, протекающими в электроприводе;

- Э $\Pi$  – электрический преобразователь; предназначен для преобразования электрической энергии сети в регулируемое напряжение постоянного или переменного тока;

- ЭМП – электромеханический преобразователь; двигатель, предназначен для преобразования электрической энергии в механическую;

- МП – механический преобразователь; предназначен для изменения скорости вращения двигателя;

- ИО – исполнительный орган; рабочая часть любой машины;

- Датчики – измерительные приборы в электроприводе.

Различают три вида основных характеристик электропривода:

- статические характеристики;

- энергетические характеристики;

- динамические характеристики.

*Статические характеристики* — это характеристики при установившемся режиме работы ЭП, когда скорость на выходе постоянна.

В этом случае, момент, развиваемый двигателем на валу (M), равен приведенному моменту нагрузки (Мн):

$$
M = M_{H}.
$$
 (1)

В качестве статических характеристик в основном рассматриваются механические характеристики - зависимость скорости на выходе от момента при различных напряжениях Uз (Uз выступает в качестве параметра) и регулировочные характеристики - зависимости скорости вращения от напряжения на входе при различных значениях момента нагрузки (МН выступает в качестве параметра).

На рисунке 2, в качестве примера, показаны механические регулировочные характеристики ЭП постоянного тока.

При проектировании электропривода электродвигатель должен выбираться так, чтобы его механические характеристики соответствовали механическим характеристикам производственного механизма.

Механические характеристики дают взаимосвязь переменных в установившихся режимах.

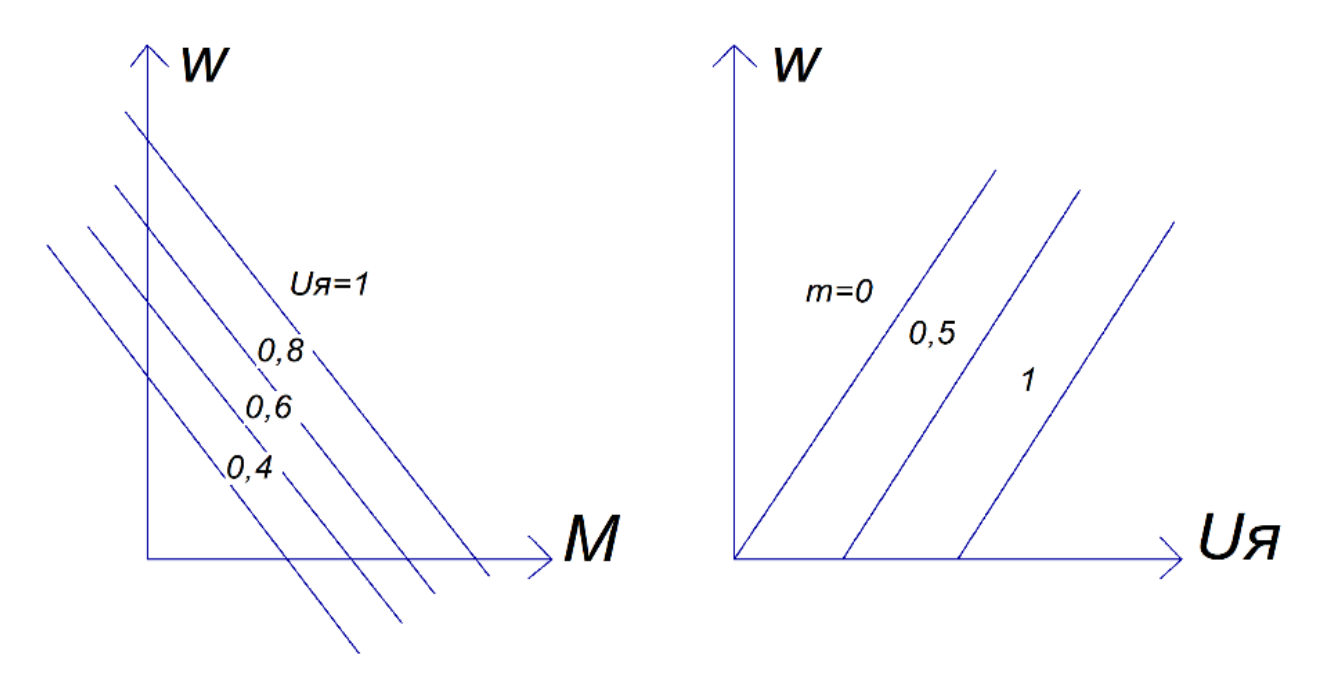

Рисунок 2 - Типовые механическая и регулировочная характеристики электропривода постоянного тока

В установившемся режиме качество электропривода характеризуется следующими параметрами:

- жесткостью механической характеристики:

$$
\beta = \frac{\Delta M}{\Delta \omega},\tag{2}
$$

где  $\Delta M$  - изменение момента двигателя; - соответствующее изменение угловой скорости.

- коэффициентом передачи (усиления) регулировочной характеристики:

$$
k = \frac{\Delta \omega}{\Delta u},\tag{3}
$$

где  $\Delta u$  - изменение напряжения.

- диапазоном регулирования по скорости на выходе электропривода (при  $M<sub>H</sub> = const.$ 

$$
D = \frac{\omega_{\text{max}}}{\omega_{\text{min}}},\tag{4}
$$

где —  $\omega_{\text{max}}$  – максимальная скорость двигателя;  $\omega_{\text{min}}$  – минимальная скорость двигателя.

Необходимо отметить, что жесткость и коэффициент передачи могут быть постоянными в линейных системах и изменяться от точки к точке в нелинейных системах.

Для линейных характеристик значение  $\beta$  остается постоянным, для нелинейных – зависит от рабочей точки.

Абсолютно жесткая характеристика - скорость вращения двигателя остается неизменной при изменении нагрузки двигателя в пределах от нуля для номинальной. Такой характеристикой обладают синхронные двигатели.

Жесткая характеристика - скорость вращения меняется незначительно при изменении нагрузки от нуля до номинальной. Такой характеристикой обладает двигатель постоянного тока с параллельным возбуждением, а также асинхронный двигатель в области линейной части характеристики.

Жесткой характеристикой принято считать такую, у которой изменение скорости не превышает приблизительно 10% номинальной скорости при изменении нагрузки от нуля до номинальной.

Мягкая характеристика - скорость вращения двигателя меняется значительно при сравнительно небольших изменениях нагрузки. Такой характеристикой обладает двигатель постоянного тока с последовательным, смешанным или с параллельным возбуждением, но с добавочным сопротивлением в цепи якоря, а также асинхронный с сопротивлением в цепи ротора.

Для большинства производственных механизмов используют асинхронные двигатели с короткозамкнутым ротором, имеющие жесткую механическую характеристику.

К *энергетическим характеристикам* электропривода относятся рабочие характеристики, то есть зависимости тока, активной, реактивной и полной мощности, потребляемой от источника питания, от мощности на выходе электропривода (от мощности нагрузки):  $11, P1, Q, S = f(P2)$ .

Эти характеристики определяют к.п.д. η и коэффициент мощности Рн электропривода. К энергетическим характеристикам также относятся зависимости средних, действующих и амплитудных токов через полупроводниковые элементы преобразователя от момента, скорости и мощности на выходе электропривода:

$$
\eta = \frac{P_2}{P_1},\tag{5}
$$

$$
\cos \varphi = \frac{P_1}{S},\tag{6}
$$

где Р1 – активная мощность электропривода;

Р2 - мощность на выходе электропривода;

S - полной мощность электропривода, потребляемая от источника питания.

*Динамической характеристикой* асинхронного двигателя называется зависимость между мгновенными значениями скорости (скольжения) и момента электрической машины для одного и того же момента времени переходного режима работы.

В качестве динамических характеристик обычно рассматриваются зависимости изменения скорости от времени на выходе ЭП при скачкообразном изменении входного задающего сигнала (характеристики по управлению) и при скачкообразном изменении момента нагрузки (характеристика по возмущению). В этом случае основное уравнение движения электропривода можно записать в виде:

$$
M\mu = J\frac{d\omega}{dt},\tag{7}
$$

где J - момент инерции движущихся масс, приведенный к валу двигателя; - угловая частота вращения вала двигателя, с-1.

В динамическом режиме качество электропривода характеризуется следующими параметрами:

- временем первого согласования 1;

- перерегулированием  $\delta$ ;

- временем переходного процесса tp.

На рисунке 3 в качестве примера показана динамическая характеристика ЭП по управлению.

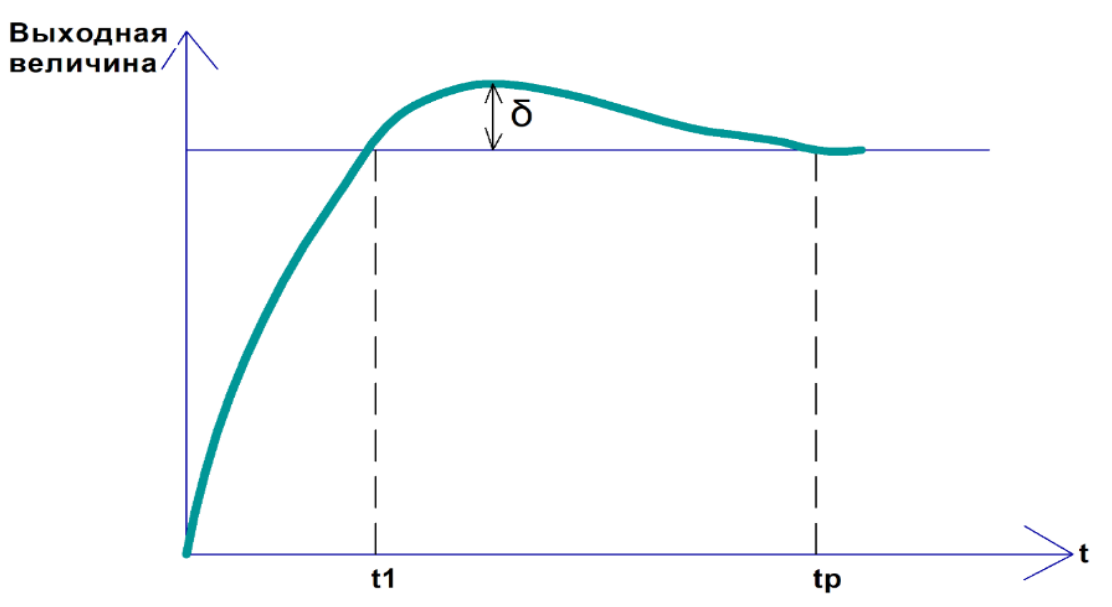

Рисунок 3 - Динамическая характеристика ЭП по управлению

### **2 Выполнение работы**

2.1 Ознакомиться с исходными данными. На рисунке 4 представлена структурная схема электропривода с линейной механической характеристикой.

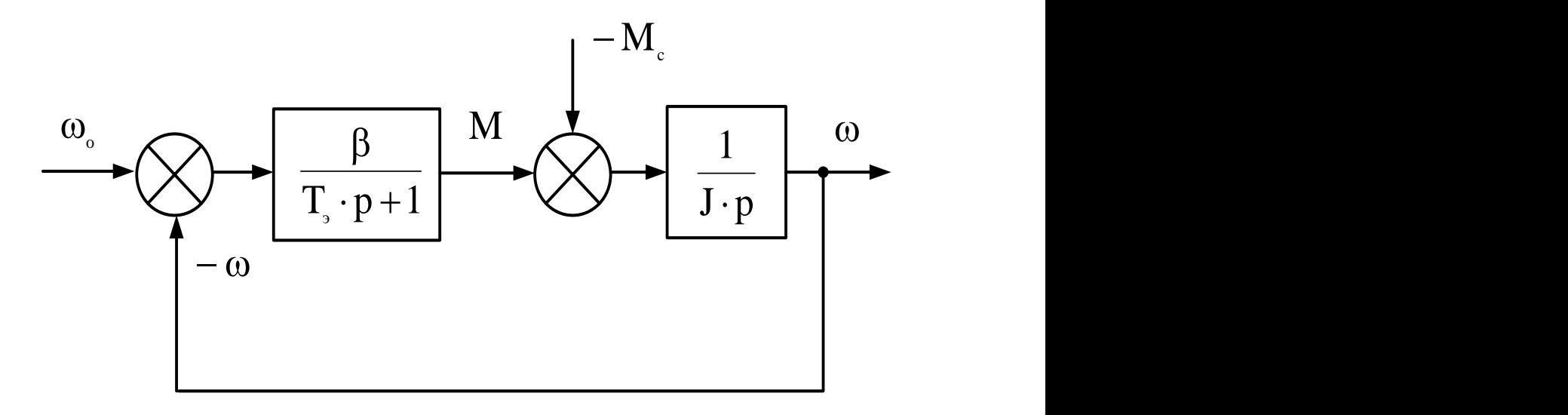

Рисунок 4- Структурная схема электропривода с линейной механической характеристикой

Параметры электропривода для каждого варианта представлена в таблице 1.

| Вариант         | $\beta$ , HMC | Тэ, с | $J_{,K\overline{IM}^2}$ | $ω_0$ , рад/с | Mc, Нм |
|-----------------|---------------|-------|-------------------------|---------------|--------|
|                 | 2,5           | 0,4   | 0,27                    | 100           | 50     |
| $\overline{2}$  | 3             | 0,5   | 0,21                    | 120           | 60     |
| 3               | 2,7           | 0,35  | 0,3                     | 140           | 70     |
| $\overline{4}$  | 3,1           | 0,3   | 0,4                     | 160           | 50     |
| 5               | 2,4           | 0,35  | 0,24                    | 180           | 40     |
| 6               | 2,3           | 0,4   | 0,26                    | 200           | 55     |
| 7               | 3,2           | 0,6   | 0,35                    | 220           | 50     |
| 8               | 3,3           | 0,5   | 0,28                    | 240           | 60     |
| 9               | 2,5           | 0,4   | 0,34                    | 260           | 40     |
| 10              | 2,2           | 0,4   | 0,5                     | 280           | 50     |
| 11              | 2,8           | 0,5   | 0,27                    | 300           | 60     |
| 12              | 2,5           | 0,35  | 0,21                    | 200           | 55     |
| 13              | 3             | 0,3   | 0,3                     | 220           | 90     |
| 14              | 2,7           | 0,35  | 0,4                     | 240           | 60     |
| $\overline{15}$ | 3,1           | 0,4   | 0,24                    | 260           | 70     |

Таблица 1 – Исходные параметры электропривода

| Вариант | $\beta$ , H <sub>MC</sub> | Тэ, с | $J, K \Gamma M^2$ | $\omega_0$ рад/с | Mc, Нм |  |
|---------|---------------------------|-------|-------------------|------------------|--------|--|
| 16      | 2,4                       | 0,6   | 0,26              | 160              | 50     |  |
| 17      | 2,3                       | 0,5   | 0,35              | 180              | 80     |  |
| 18      | 3,2                       | 0,4   | 0,28              | 200              | 70     |  |
| 19      | 3,3                       | 0,4   | 0,34              | 220              | 85     |  |
| 20      | 2,5                       | 0,5   | 0,5               | 240              | 60     |  |
| 21      | 2,2                       | 0,35  | 0,27              | 260              | 70     |  |
| 22      | 2,8                       | 0,3   | 0,21              | 280              | 55     |  |
| 23      | 2,5                       | 0,35  | 0,3               | 300              | 60     |  |
| 24      | 3                         | 0,4   | 0,4               | 160              | 70     |  |
| 25      | 2,7                       | 0,6   | 0,24              | 180              | 50     |  |

Продолжение таблицы 1

Ниже представлены пояснения к каждой букве в схеме и таблице 1:

-  $\beta$  – модуль жесткости механической характеристики;

- Тэ - электромагнитная постоянная времени;

- J - приведенный момент инерции привода;

- 00 - скорость холостого хода двигателя;

- Мс - момент статической нагрузки.

Структурной схеме, представленной на рисунке, соответствует система уравнений:

$$
\begin{cases} (T_{\mathfrak{J}} \cdot p) \cdot M = \beta \cdot (\omega_0 - \omega) \\ M - M_c = J \cdot p \cdot \omega \end{cases}
$$
 (8)

2.2 Работа проводится в среде визуального моделирования МАТLAB. В данной лабораторной работе используются библиотеки:

1) Simulink, со следующими разделами:

a) Sinks;

6) Source.

2) SimPowerSystems, со следующими разделами:

a) Electrical Source;

6) Elements:

в) Measurement;

г) Extra Library.

Блоки разделов соединены по схеме, представленной на рисунке 5.

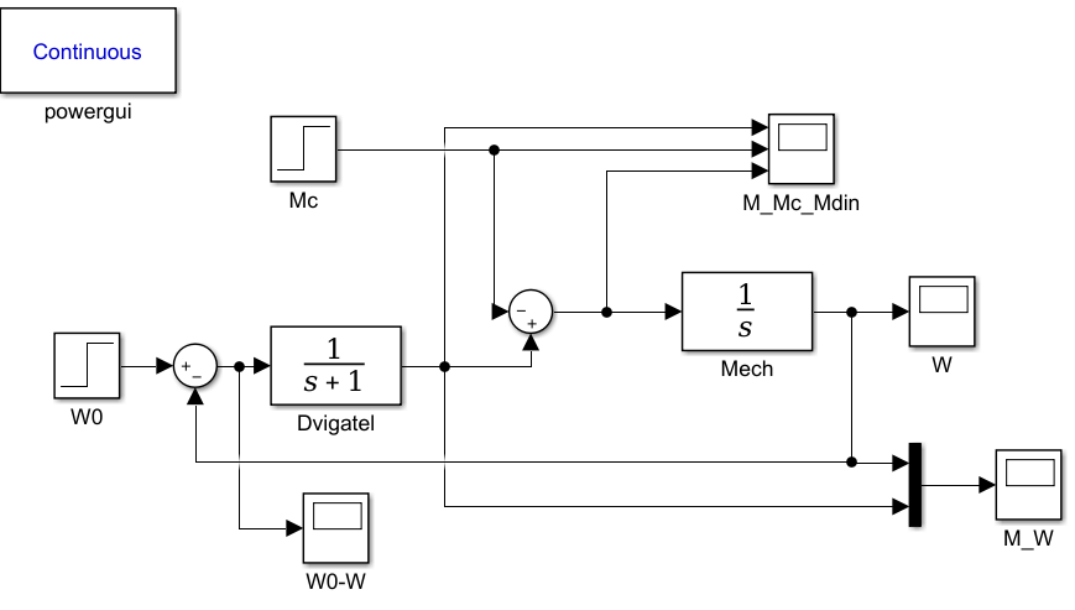

Рисунок 5 – Исследуемая схема в программе Matlab

В схеме присутствуют элементы:

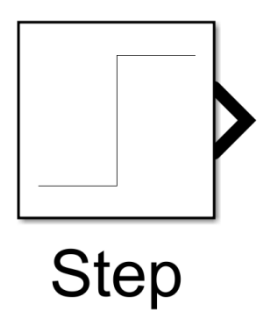

Рисунок 6 – Элемент Step

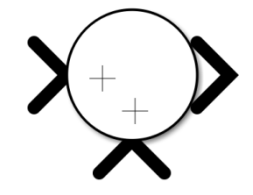

Рисунок 7 – Элемент Sum

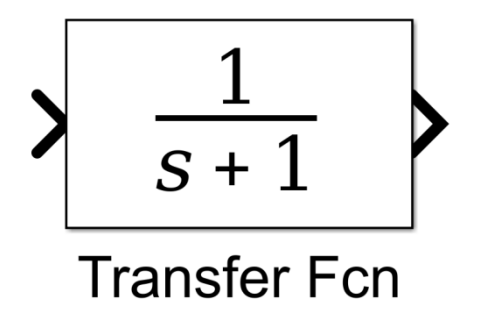

Рисунок 8 – Элемент Transfer Fcn

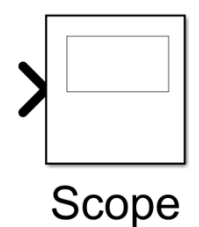

Рисунок 9 – Элемент Scope

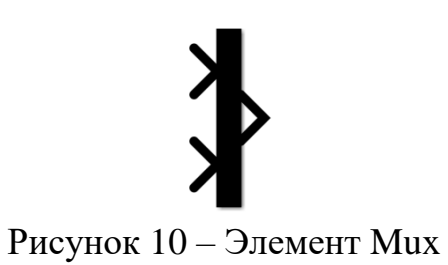

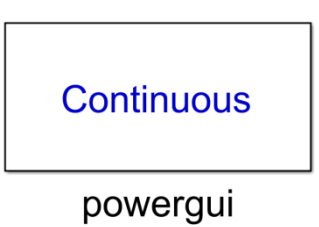

Рисунок 11 – Элемент Powergui

Настройка блока StepW0 производится в соответствии с рисунком 12, а StepМ0 в соответствии с рисунком 13.

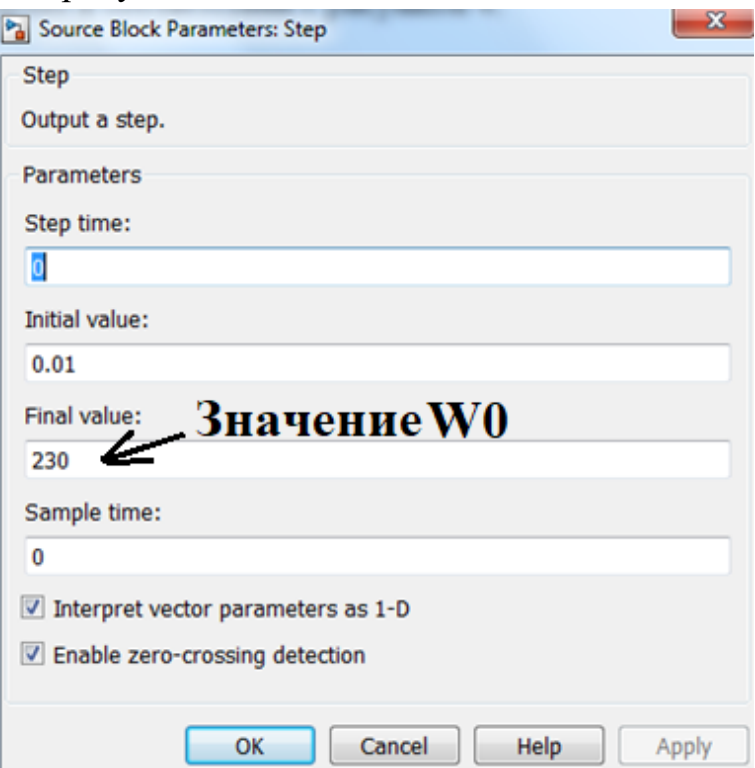

Рисунок 12 - Настройка блока StepW0

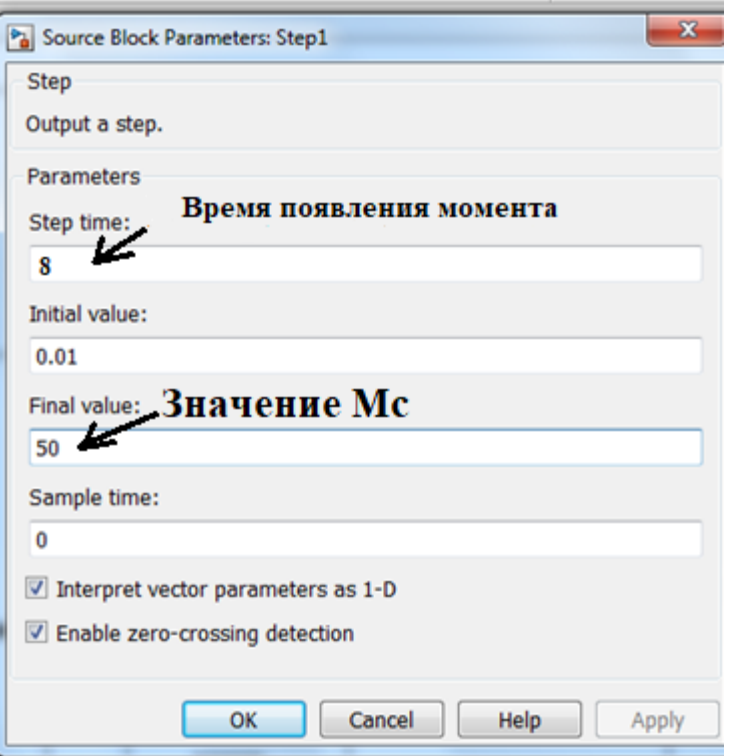

Рисунок 13 – Настройка блока Step М0

Установить время моделирования для всех вариантов, равное 20 сек.

2.3 С помощью элемента Scope получить графики M=f(t),  $\omega = f(t)$ , M=f(t),  $Mc = f(t)$ , Мдин= $f(t)$ ,  $\Delta \omega = f(t)$ .

Пример оформления графиков представлен на рисунках 14, 15, 16.

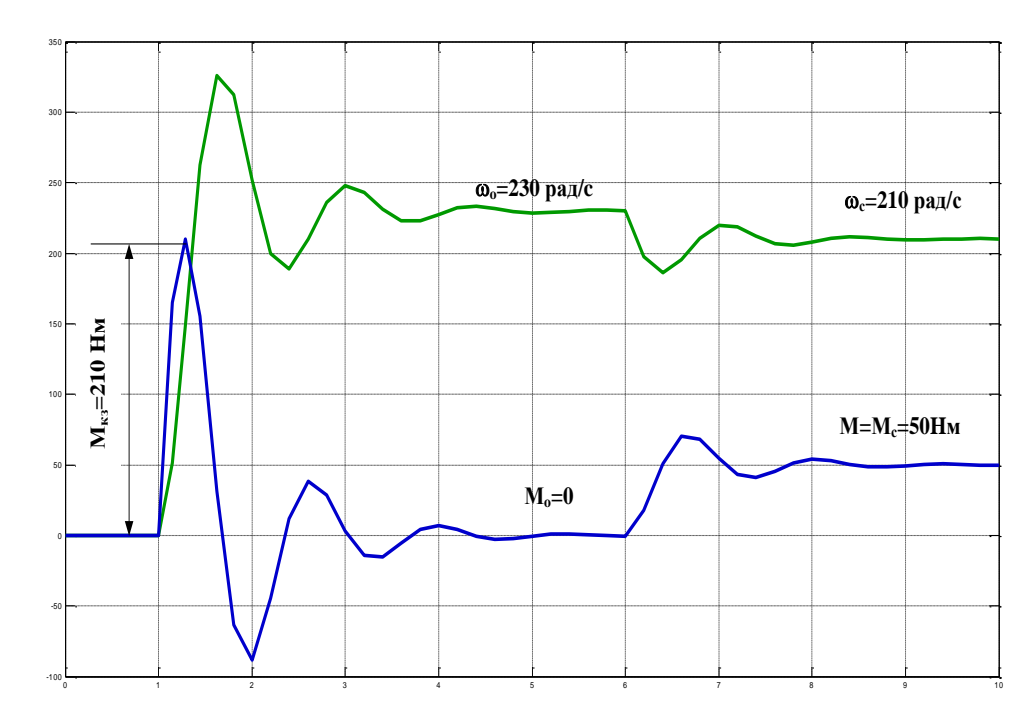

Рисунок 14 – Графики М=f(t),  $\omega = f(t)$ 

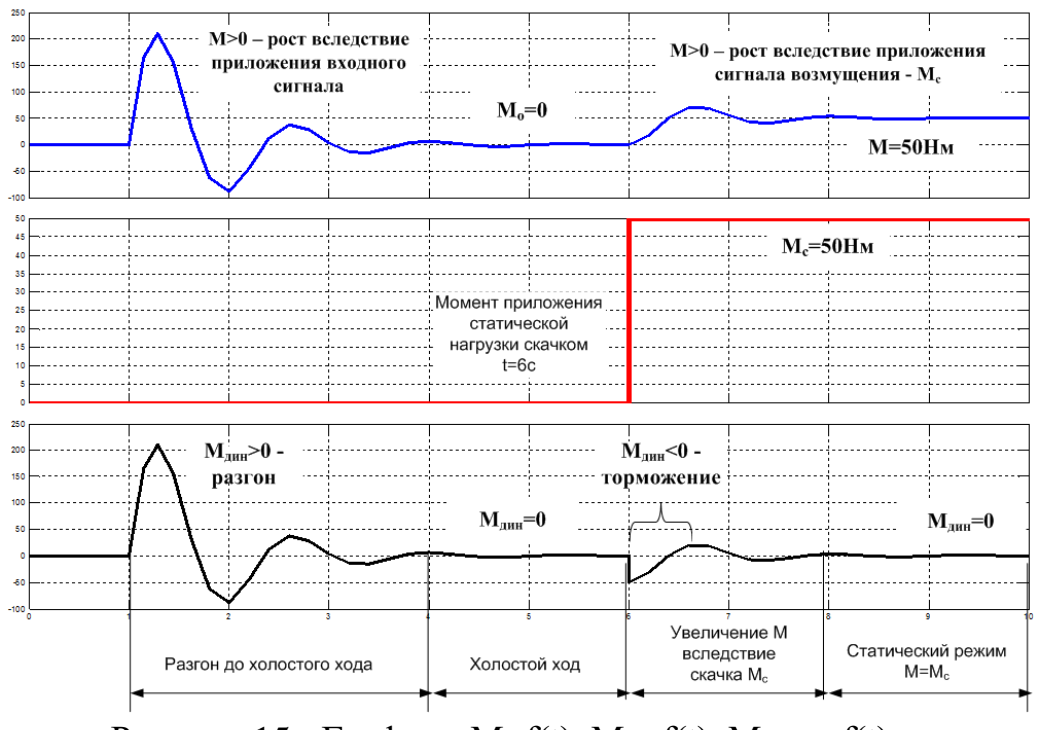

Рисунок 15 - Графики М=f(t), Мс=f(t), Мдин=f(t)

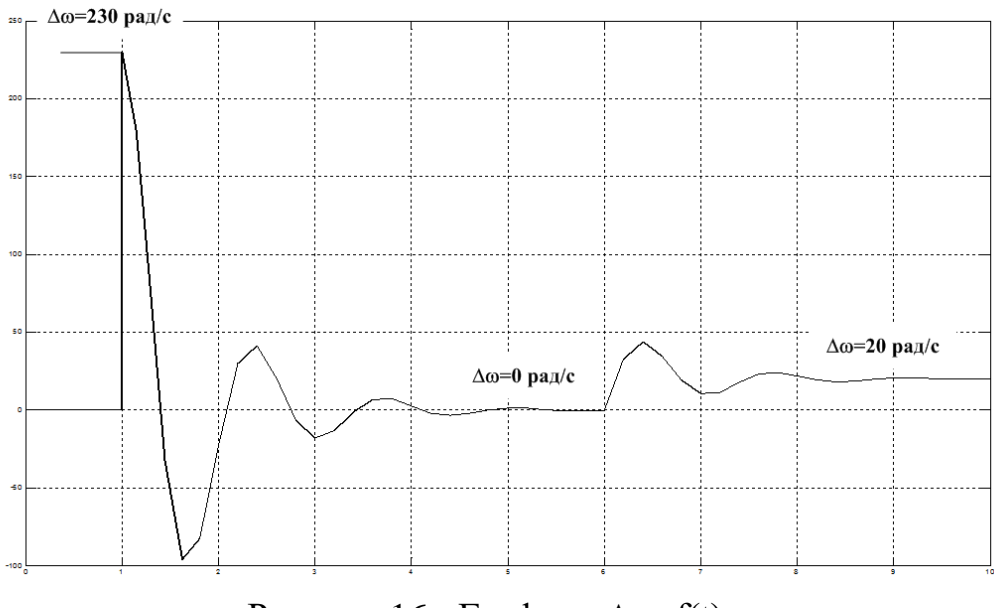

Рисунок 16 - Графики  $\Delta \omega = f(t)$ 

2.4 Обработка результатов.

Электромеханическая постоянная времени привода определяется по формуле:

$$
T_M = \frac{J}{|\beta|}.
$$
\n(9)

Отношение постоянных времени электропривода равно:

$$
m = \frac{T_M}{T_3}.
$$
 (10)

Данное отношение определяет колебательность разомкнутой системы. При m<4 электропривод представляет собой колебательное звено с коэффициентом затухания:

$$
\xi = \frac{T_M}{2 \cdot \sqrt{T_3 \cdot T_M}}.\tag{11}
$$

Логарифмический декремент колебаний:

$$
\lambda = \frac{2 \cdot \pi \cdot m}{\sqrt{4 \cdot m - m^2}}.
$$
 (12)

Значение момента короткого замыкания расчетное:

$$
M_{\kappa 3} = \omega_0 \cdot |\beta|.
$$
 (13)

Статическая скорость двигателя после приложения М<sub>с</sub> составит:

$$
\omega_c = \omega_0 - \frac{M_c}{|\beta|}.
$$
 (14)

Передаточная функция системы по управляющему воздействию:

$$
W_{\omega_0 \to \omega}(p) = \frac{\omega(p)}{\omega_0(p)} = \frac{1}{T_3 \cdot T_M \cdot p^2 + T_M \cdot p + 1}.
$$
 (15)

Передаточная функция системы по возмущающему воздействию:

$$
W_{\Delta M_c \to \Delta \omega}(p) = \frac{\omega(p)}{M_c(p)} = \frac{1}{\beta} \cdot \frac{(T_3 \cdot p + 1)}{(T_3 \cdot T_M \cdot p^2 + T_M \cdot p + 1)}.
$$
(16)

Частота сопряжения составит:

$$
\omega_{\rm c} = \frac{1}{\sqrt{T_{\rm b} \cdot T_{\rm m}}}.
$$
\n(17)

## **3 Контрольные вопросы**

3.1 Что такое статическая, энергетическая и динамическая характеристики электропривода?

3.2. Какими качественными параметрами характеризуется электропривод в динамическом режиме?

3.3 Поясните, что такое жесткость механической характеристики электропривода?

3.4 Как выглядит основное уравнение движения электропривода?

3.5 Какие основные составляющие функциональной схемы электропривода?

## **ЛАБОРАТОРНАЯ РАБОТА №2 ЭЛЕКТРОПРИВОД ПОСТОЯННОГО ТОКА**

<span id="page-17-1"></span><span id="page-17-0"></span>**Цель работы:** Ознакомиться с принципом действия и характеристиками двигателя постоянного тока.

#### **1 Теоретическое введение**

#### **1.1 Устройство машины постоянного тока**

На рисунке 17 представлено устройство машины постоянного тока.

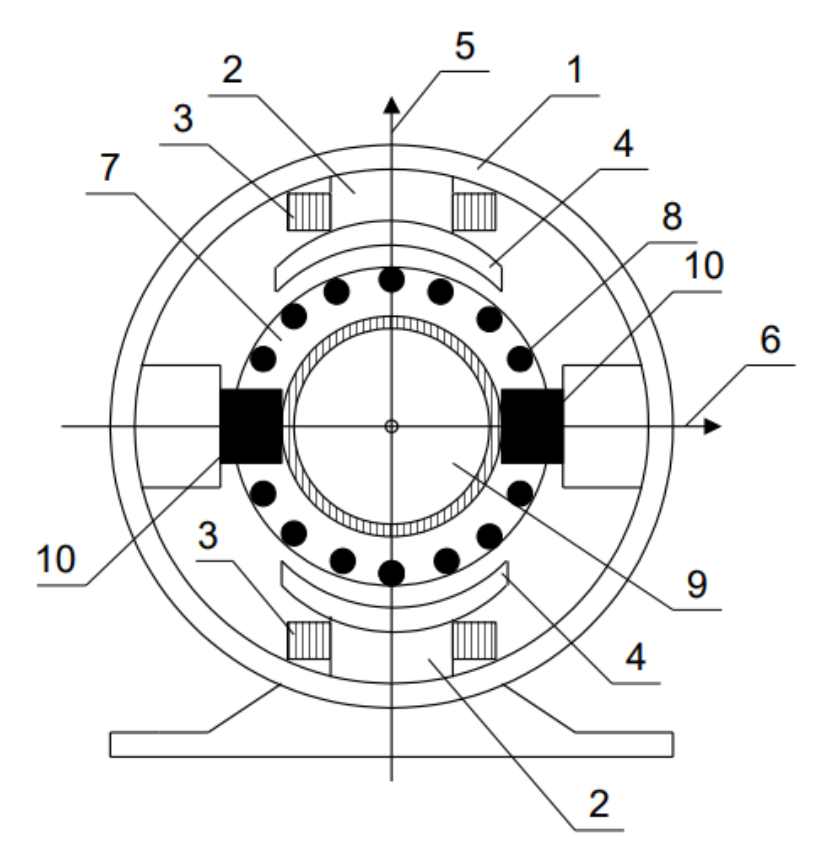

Рисунок 17 - Устройство машины постоянного тока

Основными частями машины постоянного тока являются: *Станина с магнитными полюсами.* 

Станина (1) является несущей частью машины, кроме того, через станину замыкается магнитный поток полюсов. Станина отливается из чугуна или стали. К станине крепятся основные полюса (2) с обмотками возбуждения (3), создающими основное магнитное поле машины. Обмотки возбуждения соединяют последовательно так, чтобы полюсы электромагнитов N – S чередовались. Основные полюсы для уменьшения потерь от вихревых токов набираются из тонких листов электротехнической стали. Поверхность основного полюса, обращенная к якорю, расширяется и образует полюсной наконечник (4), форма которого подбирается так, чтобы получить желаемое распределение индукции по окружности якоря. Линии, проходящие через середины основных полюсов и центр якоря, называют продольными магнитными осями машины (5). Линии, проходящие по середине между смежными полюсами, называют геометрическими нейтралями (6) или поперечными магнитными осями.

#### *Якорь с обмоткой и коллектором.*

Якорь состоит из зубчатого сердечника, набранного из пластин электротехнической стали (7). В пазы якоря уложена обмотка (8), концы которой подключены к коллектору (9) – цилиндру, набранному из медных, изолированных пластин. Щетки (10), установленные в специальные щеткодержатели. Щетки служат для отвода тока от вращающегося коллектора у генератора или подвода тока к вращающемуся коллектору двигателя.

#### **1.2 ЭДС якоря, электромагнитный момент**

При движении обмотки якоря в магнитном поле машины провода обмотки пересекают линии магнитного поля и в обмотке якоря по закону электромагнитной индукции наводится э. д. с.:

$$
E = c \cdot \omega \cdot \Phi,\tag{18}
$$

где Ф – магнитный поток одного полюса;

- угловая скорость вращения якоря;

с - постоянный коэффициент (конструктивная постоянная).

$$
\omega = \frac{\pi \cdot n}{30},\tag{19}
$$

где n - частота вращения якоря [об/мин].

$$
c = \frac{p \cdot N}{2 \cdot \pi \cdot a},\tag{20}
$$

где р – число пар полюсов машины постоянного тока;

N - общее число проводников якоря;

2а – число параллельных ветвей обмотки якоря.

Электромагнитный момент (в ньютон-метрах), развиваемый всеми проводниками обмотки якоря:

$$
M_{\rm 3M} = c \cdot \Phi \cdot I_{\rm g},\tag{21}
$$

где I<sub>s</sub>- ток якоря двигателя.

#### **1.3 Двигательный и генераторный режимы машины постоянного тока**

Электрическая машина может работать в режиме генератора или двигателя. Следовательно направление преобразования энергии может меняться. Это основное свойство электрической машины называется обратимостью.

Если к зажимам приведенного во вращение якоря присоединить сопротивление нагрузки, то под действием ЭДС якоря в его цепи возникнет ток. Машина будет работать в качестве генератора. Уравнение электрического равновесия цепи якоря для генераторного режима:

$$
U = E - r_{\mathfrak{s}} \cdot I_{\mathfrak{s}}.\tag{22}
$$

Т. е. напряжение на зажимах генератора меньше его ЭДС на величину падения напряжения на внутреннем сопротивлении якоря  $r_{\rm g}$ . С появлением тока в обмотках якоря, находящегося в магнитном поле, возникнут электромагнитные силы. При вращении якоря с постоянной скоростью вращающий момент равен тормозному электромагнитному моменту генератора. Получим уравнение баланса мощностей цепи якоря генератора:

$$
E \cdot I_{\mathfrak{g}} = U \cdot I_{\mathfrak{g}} + r_{\mathfrak{g}} \cdot I_{\mathfrak{g}}^2. \tag{23}
$$

Мощность отдачи энергии нагрузке и мощность потерь в обмотке якоря составляют электромагнитную мощность, развиваемую генератором и равную приложенной к валу механической мощности.

В двигательном режиме на зажимы якоря необходимо подать напряжение от внешнего источника. Это вызовет ток в цепи якоря и при этом возникнет электромагнитный момент, который будет вращать якорь. При этом в обмотках якоря, движущихся в магнитном поле, будет наводиться ЭДС, направленная против приложенного напряжения (противо-ЭДС).

Уравнение электрического равновесия для цепи якоря в двигательном режиме:

$$
U = E + r_{\mathfrak{g}} \cdot I_{\mathfrak{g}}.\tag{24}
$$

Приложенное к зажимам якоря напряжение равно сумме противо-ЭДС и

падения напряжения на внутреннем сопротивлении якоря. Баланс мощностей для якорной цепи в двигательном режиме:

$$
U \cdot I_{\mathfrak{g}} = E \cdot I_{\mathfrak{g}} + r_{\mathfrak{g}} \cdot I_{\mathfrak{g}}^2. \tag{25}
$$

Мощность, поступающая от внешнего источника в цепь якоря равна электромагнитной мощности и мощности потерь в обмотке якоря.

### 1.4 Механическая характеристика двигателя постоянного тока независимого возбуждения

Из всех характеристик двигателя постоянного тока наибольшее значение имеет механическая характеристика - зависимость угловой скорости вращения от момента нагрузки при постоянном напряжении и сопротивлении якоря:

$$
\omega = \frac{U}{c \cdot \Phi} - \frac{r_{\pi}}{(c \cdot \Phi)^2} \cdot M.
$$
 (26)

Вид механической характеристики двигателя существенно зависит от способа возбуждения. Так для двигателя независимого и параллельного возбуждения величина  $c \cdot \Phi = \text{const}$  и практически не зависит от тока якоря и скорости вращения. Механическая характеристика имеет вид, показанный на рисунке 18.

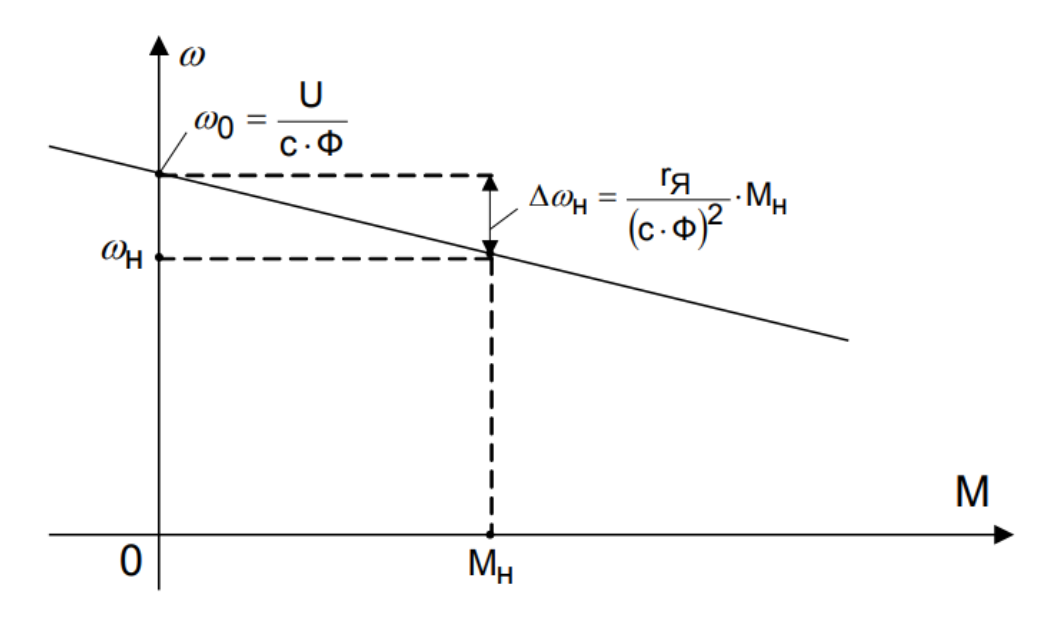

Рисунок 18 - Механическая характеристика двигателя постоянного тока независимого возбуждения

#### 1.5 Пуск в ход двигателей постоянного тока

При работе двигателя постоянного тока в обмотках якоря, вращающихся в магнитном поле, наводится противо-ЭДС. Ток в цепи якоря создается небольшой разностью между напряжением и противо-ЭДС:

$$
I_{\mathfrak{q}} = \frac{U - E}{r_{\mathfrak{q}}}.
$$
 (27)

Внутреннее сопротивление двигателя постоянного тока невелико, у двигателей средней мощности (10–200 кВт) оно составляет несколько десятых – сотых долей ома. В момент пуска противо-ЭДС якоря равна нулю ( $E = c \cdot \omega \cdot \Phi$ , при  $\omega = 0$ ). При этом пусковой ток в 10–30 больше номинального:

$$
I_{\rm \pi} = \frac{U}{r_{\rm \pi}}.\tag{28}
$$

Кроме толчка момента, действующего на механические части привода и двигателя, такой пусковой ток опасен для коллектора, якорной обмотки и для питающей сети. Ограничить пусковой ток можно двумя способами – увеличение сопротивления якорной цепи, за счет последовательно включенного реостата, и плавного увеличения питающего напряжения от нуля до номинального значения.

Первый способ получил название реостатного пуска. В этом случае значение пускового тока определяется из выражения:

$$
I_{\Pi} = \frac{U}{r_{\pi} + r_{\Pi}}.\tag{29}
$$

Обычно сопротивление  $r_{\pi}$  выбирается так, чтобы пусковой ток был в 1,5–2,5 раза выше номинального, что обеспечивает большое значение пускового момента. Пусковой реостат не рассчитан на длительную работу в якорной цепи, поэтому после окончания разгона он выводится из работы. В процессе разгона в обмотке якоря появляется противо-ЭДС и ток в какой-либо момент времени определяется из выражения:

$$
I_{\mathbf{A}} = \frac{U - E}{r_{\mathbf{A}} + r_{\mathbf{I}}}.\tag{30}
$$

По мере увеличения скорости возрастает противо-ЭДС и уменьшается ток в якоре и момент. Когда электромагнитный момент на валу станет равен моменту сопротивления, возрастание скорости прекратится. Если теперь снова

уменьшить сопротивление реостата, возрастет ток и вращающий момент, и двигатель продолжит разгон. Для уменьшения времени пуска двигателя и уменьшения бросков тока пусковой реостат обычно имеет несколько ступеней, которые последовательно выводятся из цепи. На рисунке 19 показана схема включения и механические характеристики при реостатном пуске двигателя независимого возбуждения в три ступени.

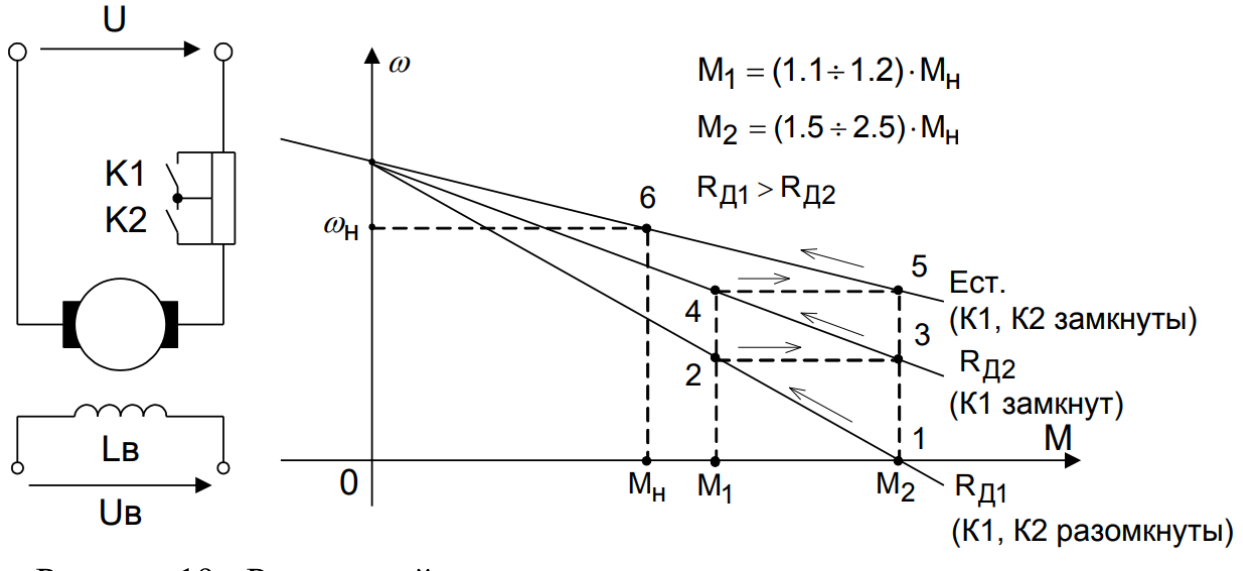

Рисунок 19 - Реостатный пуск двигателя постоянного тока, независимого возбуждения

Пуск в ход за счет плавного увеличения питающего напряжения от нуля до номинального значения применяется только в регулируемых электроприводах, где двигатель питается от регулируемого источника напряжения (например, тиристорного преобразователя).

#### **1.6 Регулирование скорости двигателей постоянного тока**

Способы регулирования скорости двигателей постоянного тока можно определить, рассматривая уравнение механической характеристики из формулы (26).

Для двигателя независимого возбуждения возможны три способа регулирования:

*Изменение питающего напряжения U.* При этом способе изменяется скорость идеального холостого хода, а наклон механической характеристики не изменяется:

$$
\omega_0 = \frac{U}{c} \cdot \Phi. \tag{31}
$$

Это наиболее эффективный способ регулирования, так как он обеспечивает наибольший диапазон регулирования ( $\omega_{\text{m}}/\omega_{\text{macc}}$ ) и лучшие энергетические характеристики (к. п. д.). Регулирование происходит плавно, то есть точность регулирования может быть очень высока. Этот метод имеет один недостаток – требуется регулируемый источник питания в цепи якоря. Механические характеристики двигателя при этом способе регулирования приведены на рисунке 20, а.

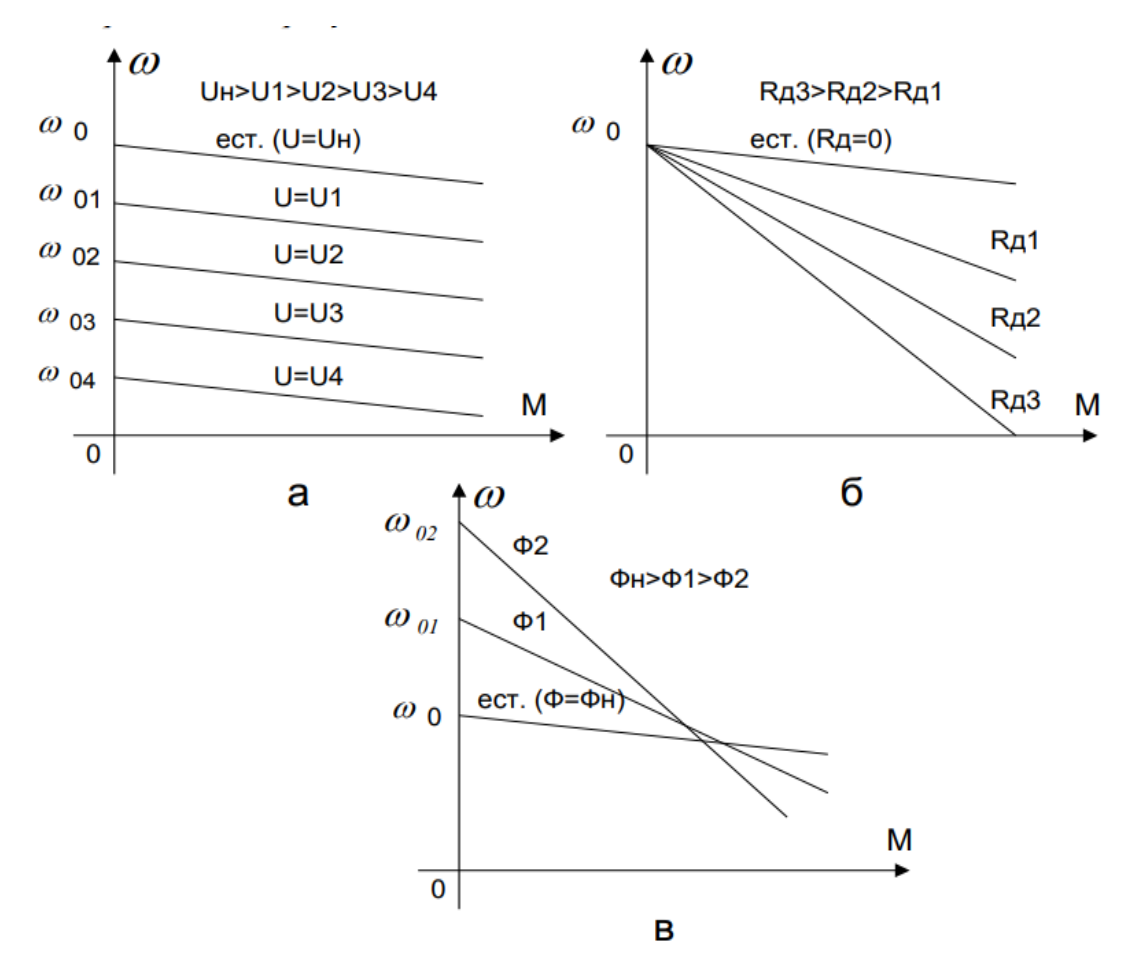

Рисунок 20 - Механические характеристики двигателя независимого возбуждения при регулировании скорости за счет изменения питающего напряжения (а), реостатном регулировании (б) и регулировании за счет ослабления магнитного потока (в)

*Изменение сопротивления якорной цепи rЯ.* При этом скорость идеального холостого хода остается постоянной, а изменяется угол наклона механической характеристики. Регулирование происходит ступенчато, точность регулирования зависит от числа ступеней реостата в якорной цепи. Энергетическая эффективность при таком способе невелика, так как значительная мощность рассеивается на сопротивлении реостата. Механические характеристики двигателя при этом способе регулирования приведены на рисунке 20, б.

Изменение магнитного потока машины Ф. Изменение магнитного потока происходит за счет регулирования тока возбуждения двигателя. Так как ток возбуждения двигателя значительно меньше тока якоря, то реализовать этот способ легче реализовать, чем первый, так как регулируемые источники питания малой мощности достаточно просты и доступны. Однако практически все машины постоянного тока в номинальном режиме работают при насыщенной магнитной системе. То есть при увеличении тока возбуждения магнитный поток будет возрастать очень незначительно, в то время как ток возбуждения может достигнуть недопустимых значений. Поэтому изменение магнитного потока машины можно производить только в сторону ослабления поля. При этом скорость будет возрастать выше основной, а характеристики иметь вид аналогичный характеристикам двигателя последовательного возбуждения (рисунок 20, в). Этот способ зачастую применяется в комбинации с первым для расширения диапазона регулирования.

#### **2 Выполнение работы**

2.1 Ознакомиться с исходными данными. Параметры двигателя постоянного тока независимого возбуждения для каждого варианта представлены в таблице 2.

| Вариант        | Тип двигателя         | $P_{H}$<br>кВт | $U_{H}$ , B | $n_{\rm H}$<br>об/мин  | $\eta_{\scriptscriptstyle \rm H}$ , % | $R_{\rm a}$ , O <sub>M</sub> | $R_B$ , O <sub>M</sub> | $L_{\rm s}$<br>мГн |  |
|----------------|-----------------------|----------------|-------------|------------------------|---------------------------------------|------------------------------|------------------------|--------------------|--|
| 1              | 2ПБ160МУХЛ4           | 2,1            | 220         | 750                    | 76,5                                  | 0,99                         | 177                    | 31                 |  |
| $\overline{2}$ | 2ПО132МУХЛ4           | 1,3            | 220         | 800                    | 66,5                                  | 1,88                         | 175                    | 44                 |  |
| 3              | 2ПО132МУХЛ4           | 1,8            | 220         | 1000                   | 64,5                                  | 1,38                         | 46,5                   | 32                 |  |
| $\overline{4}$ | <b>2ПО132LУХЛ4</b>    | 1,6            | 220         | 750                    | 71                                    | 1,57                         | 138                    | 36                 |  |
| 5              | <b>2ПО132LУХЛ4</b>    | 2,2            | 220         | 1000                   | 75,5                                  | 0,88                         | 138                    | 21                 |  |
| 6              | 2ПФ320МУХЛ4           | $\overline{2}$ | 220         | 750                    | 67                                    | 1,693                        | 134                    | 33                 |  |
| 7              | 2ПБ132МУХЛ4           | 1,1            | 220         | 800                    | 67                                    | 2,44                         | 202                    | 55                 |  |
| 8              | 2ПБ132МУХЛ4           | 1,6            | 220         | 1000                   | 70,5                                  | 1,38                         | 202                    | 32                 |  |
| 9              | 2ПБ132МУХЛ4           | 2,4            | 220         | 1600                   | 77                                    | 0,74                         | 202                    | 16,7               |  |
| 10             | 2ПБ100МУХЛ4           | 0,85           | 220         | 2360                   | 78                                    | 1,99                         | 153                    | 78                 |  |
| 11             | 2ПБ100МУХЛ4           | 1,2            | 220         | 3150                   | 80                                    | 1,325                        | 153                    | 45                 |  |
| 12             | 2ПН112МУХЛ4           | 0,86           | 220         | 950                    | 64                                    | 3,85                         | 61,4                   | 44                 |  |
| 13             | 2ПН112МУХЛ4           | 1,5            | 220         | 1500                   | 70                                    | 1,77                         | 44                     | 19,5               |  |
| 14             | 2ПН112МУХЛ4           | 0,8            | 220         | 750                    | 63,5                                  | 3,68                         | 57,5                   | 52,5               |  |
| 15             | 2ПН112МУХЛ4           | 1,25           | 220         | 1000                   | 68                                    | 2,34                         | 52                     | 34                 |  |
| 16             | 2ПН112МУХЛ4           | 2,2            | 220         | 1500                   | 75                                    | 0,968                        | 44                     | 14                 |  |
| 17             | 2ПБ112МУХЛ4           | 1,1            | 220         | 2200                   | 75                                    | 1,29                         | 84,3                   | 16                 |  |
| 18             | 2ПБ112МУХЛ4           | 1,4            | 220         | 3000                   | 78,5                                  | 0,788                        | 111                    | 11                 |  |
|                | Продолжение таблицы 2 |                |             |                        |                                       |                              |                        |                    |  |
| Вариант        | Тип двигателя         | $P_{H}$        | $U_{H}$ , B | $n_{\text{\tiny H}}$ , | $\eta_{\scriptscriptstyle \rm H},$ %  | $R_{\rm g}$ , O <sub>M</sub> | $R_B$ , OM             | $L_{\rm A}$        |  |

Таблица 2 – Исходные параметры двигателя постоянного тока

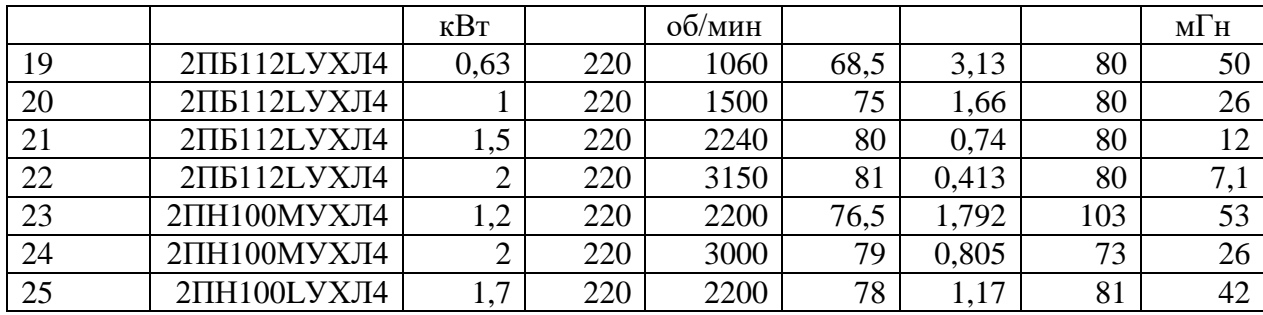

Далее необходимо выбрать двигатель постоянного тока из таблицы 2, согласно варианту. Рассчитать параметры двигателя постоянного тока перед выполнением лабораторной работы для имитационной модели в пакете Simulink.

Параметры машины, вводимые в окно настройки, определяются из паспортных данных, указанных в таблице 2. В каталогах на электрические машины постоянного тока приводятся следующие данные:

- мощность  $P_{H}$  [кВт];

- напряжение питания якоря  $U_{\rm s}$  [B];

- напряжение питания возбуждения  $U_B [B]$ ;

- скорость вращения якоря н n [об/мин];

- КПД  $\eta_{\rm H}$  [%];

- сопротивление обмотки якоря  $R_{s}$  [Om];

- сопротивление обмотки возбуждения  $R_B$  [Om];

- индуктивность обмотки якоря  $L_{\rm s}$  [Гн].

Кроме перечисленных параметров необходимо определить взаимную индуктивность между обмотками возбуждения и якоря.

Для машины с независимым возбуждением ее величина определяется последовательным расчетом, используя следующие выражения:

$$
I_B = \frac{U_B}{R_B},\tag{32}
$$

где  $U_B$  – напряжение, подводимое к катушке возбуждения, равное 220 В.

$$
M_{\mathrm{H}} = \frac{P_{\mathrm{H}}}{\omega_{\mathrm{H}}} = \frac{30 \cdot P_{\mathrm{H}}}{\pi \cdot n_{\mathrm{H}}}.
$$
\n(33)

$$
I_{A.H} = \frac{P_H}{U_{A.H} \cdot \eta_H} - I_B,
$$
\n(34)

где  $U_{\rm g,H}$  – напряжение якорной цепи, равное 220 В.

$$
L_{af} = \frac{\kappa \Phi}{I_B}.
$$
\n(35)

где кФ – конструктивный коэффициент ДПТ.

Конструктивный коэффициент:

$$
K\Phi = \frac{U_B - I_{\mathfrak{g}_{\cdot}H} \cdot R_{\mathfrak{g}}}{\omega_{\mathfrak{h}}}.
$$
\n(36)

Индуктивность обмотки возбуждения при исследовании установившихся процессов может быть принята близкой к нулю. При исследовании переходных процессов значение L<sub>B</sub> для машин обычного исполнения выбирается из неравен-CTB<sub>a</sub>:

$$
L_B \geq (2...5) \cdot \frac{L_s \cdot R_B}{R_s}.
$$
\n
$$
(37)
$$

Момент инерции для двигателей обычного исполнения определяется из неравенства:

$$
J \geq \frac{(5...10) \cdot L_{\pi} \cdot P_{\pi}^{2}}{R_{\pi}^{2} \cdot \omega_{\pi}^{2} \cdot I_{\pi,\pi}^{2}}.
$$
 (38)

Момент сухого трения и коэффициент вязкого трения определяются из следующих соображений.

Общие механические потери для машин обычного исполнения составляют:

$$
\Pi_{\text{mex}} = (0, 5...2\%) \cdot P_{\text{H}}.
$$
\n(39)

Кроме того, эти потери равны:

$$
\Pi_{\text{Mex}} = T_f \cdot \omega_H + B_m \cdot \omega_H^2. \tag{40}
$$

Если считать, что потери на трение и вентиляционные потери приблизительно равны, то:

$$
T_f = \frac{\Pi_{\text{next}}}{2 \cdot \omega_{\text{H}}},\tag{41}
$$

$$
B_m = \frac{H_{\text{mex}}}{2 \cdot \omega_{\text{H}}^2},\tag{42}
$$

2.2 Собрать схему. Работа проводится в среде визуального моделирования MATLAB по вариантам. В данной лабораторной работе используются библиотеки:

- 1) Simulink, со следующими разделами:
- а) Sinks;
- б) Source;
- в) Signal Routing.
- 2) SimPowerSystems, со следующими разделами:
- а) Electrical Source;
- б) Machine;
- в) Measurement.

Блоки разделов соединены по схеме, представленной на рисунке 21.

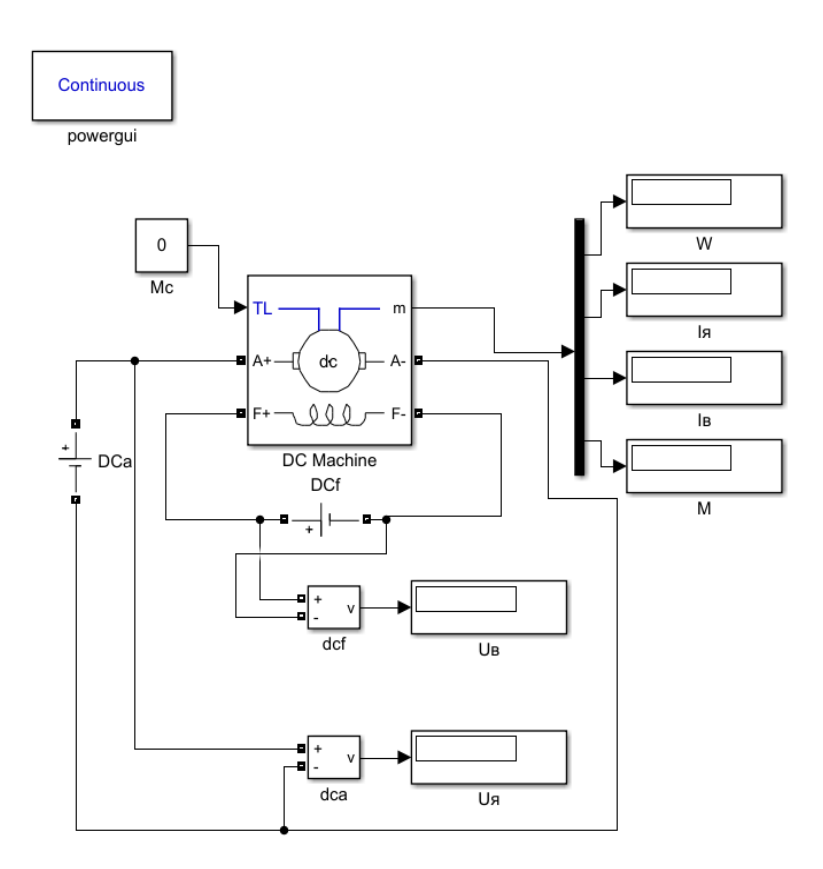

Рисунок 20 - Исследуемая схема ЭП ДПТ с НВ

Задать рассчитанные параметры в модель двигателя, для этого раскрыть свойства элемента двойным нажатием левой кнопки мыши на объекте, представленным на рисунке 21.

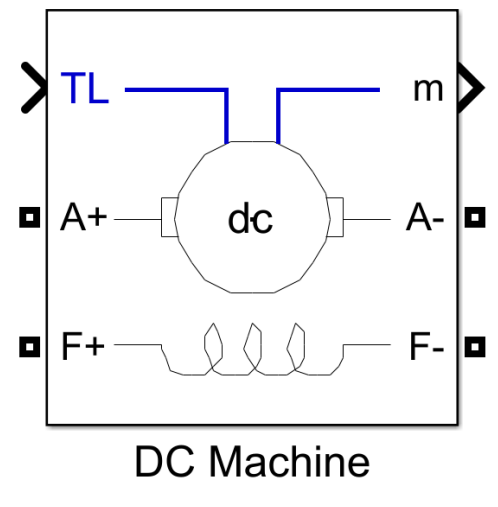

Рисунок 21 – ДПТ в программе Matlab

Пример задания параметров представлен на рисунке 22 и 23.

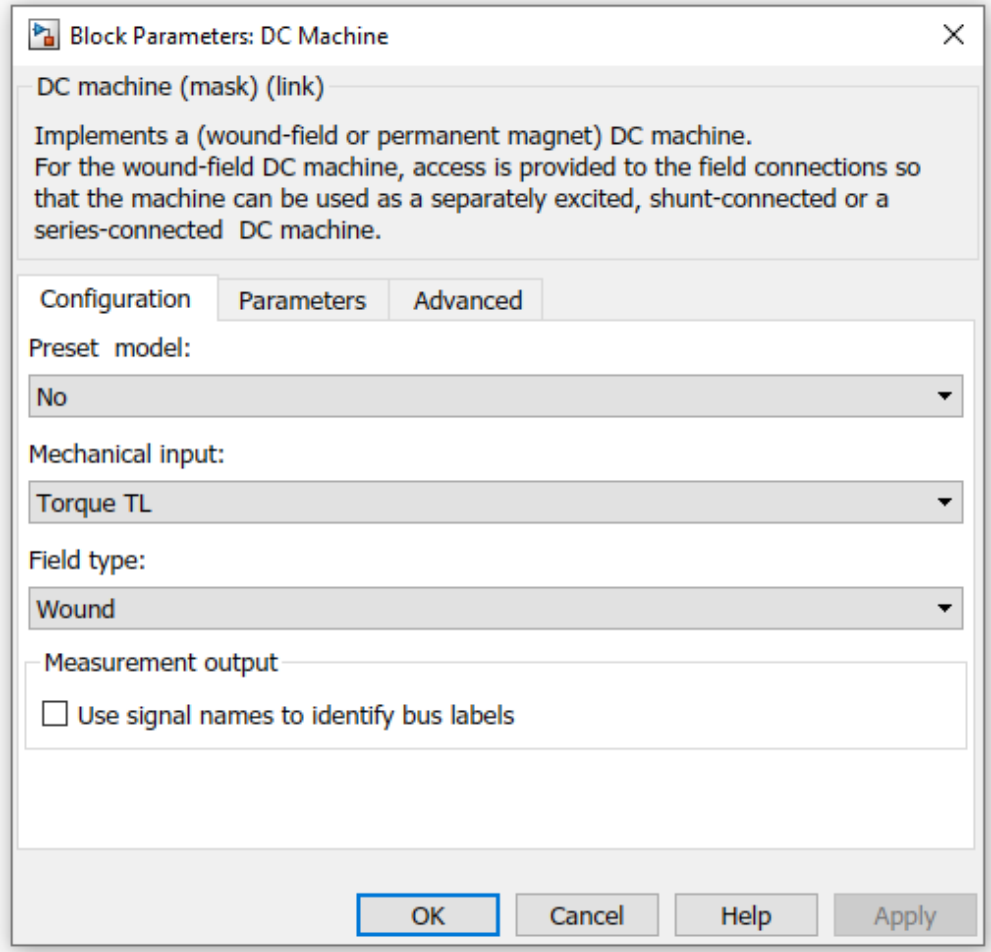

Рисунок 22 – Настройка ДПТ (Конфигурация)

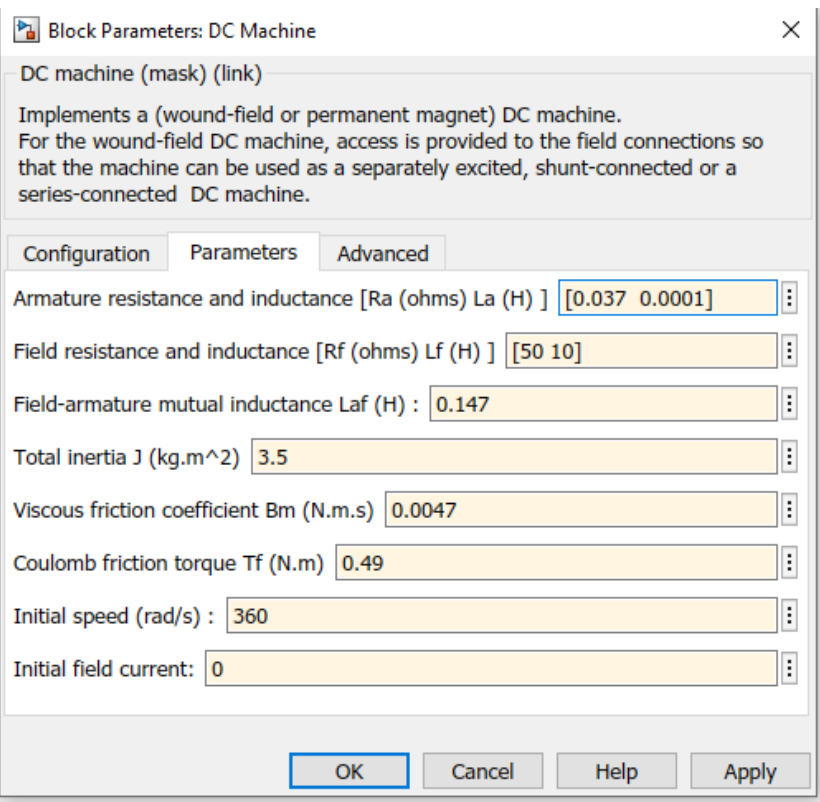

Рисунок 23 – Настройка ДПТ (Параметры)

В полях настройки задаются:

- параметры обмотки якоря – Ra (Ом), La (Гн);

- параметры обмотки возбуждения – Rf (Ом), Lf (Гн);

- взаимная индуктивность между обмоткой возбуждения и обмоткой якоря Laf  $(\Gamma_H)$ ;

- суммарный момент инерции машины и нагрузки-  $J (kr<sup>2</sup>m);$ 

- коэффициент вязкого трения- Bm (Нмс);

- коэффициент сухого трения- Tf (Нм);

- начальная скорость (рад/с).

Обратите внимания, что значения в полях параметров, необходимо подставлять свои.

В схеме присутствуют элементы:

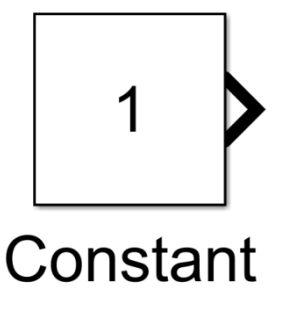

Рисунок 24 – Элемент Constant

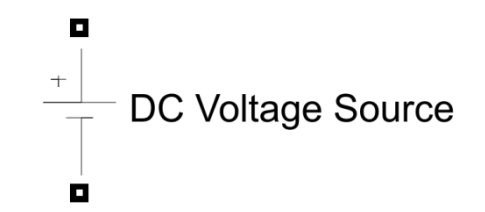

Рисунок 25 – Элемент DC Voltage Source

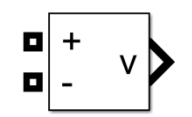

**Voltage Measurement** 

Рисунок 26 – Элемент Voltage Measurement

Расчет выполняется продолжительное время. Результаты расчета выводятся на объектах Display, которые отображают следующую информацию:

w – угловая скорость вращения якоря (рад/с);

 $Ia$  – ток якоря  $(A);$ 

If – ток возбуждения (В);

M – момент на валу двигателя (Нм);

Ua – напряжение на якоре (В);

Uf – напряжение обмотки возбуждения (В).

Время моделирования для всех вариантов принять равное 100 сек. Начальные значения DCa и DCf принять равными 220.

2.3 Изменяя напряжения источника постоянного напряжения DCa от значения, установленного ранее до 0,1Uн записать показания скорости и напряжения в таблицу 3. При каждом шаге изменения напряжения необходимо дождаться установившегося режима. Момент в блоке Мс установить равным нулю.

Таблица 3 - Регулировочная характеристика  $n = f(U_{\mathcal{A}})$  для ненагруженного двигателя

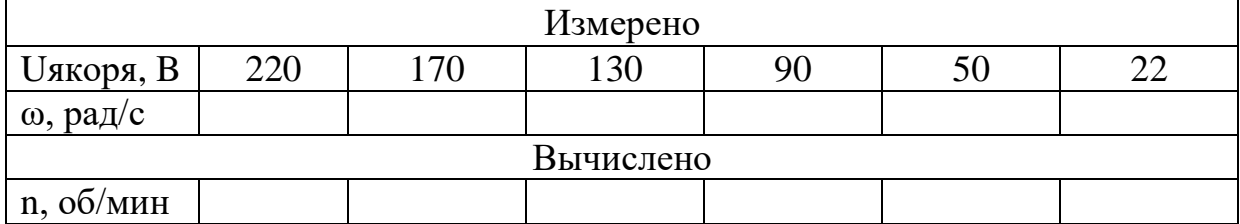

По полученным результатам таблицы 3, построить график зависимости n = f (Uя) для ненагруженного двигателя.

2.4 Изменяя напряжения источника постоянного напряжения DCf от значе-

ния, установленного ранее до 0,5Uн записать показания скорости и тока возбуждения If в таблицу 4. При каждом шаге изменения напряжения дождаться установившегося режима. Момент в блоке Мс установить равным нулю.

Таблица 4 - Регулировочная характеристика  $n = f (If)$  для ненагруженного двигателя

| Измерено                                                             |  |  |  |  |  |  |  |  |  |
|----------------------------------------------------------------------|--|--|--|--|--|--|--|--|--|
| <b>U</b> возбуждения,<br>220<br>200<br>180<br>140<br>160<br>110<br>B |  |  |  |  |  |  |  |  |  |
| Івозбуждения, А                                                      |  |  |  |  |  |  |  |  |  |
| $\omega$ , pa $\mu/c$                                                |  |  |  |  |  |  |  |  |  |
| Вычислено                                                            |  |  |  |  |  |  |  |  |  |
| n, o6/MHH                                                            |  |  |  |  |  |  |  |  |  |

По полученным результатам таблицы 4, построить график зависимости n = f (Iв) для ненагруженного двигателя.

2.5 Изменяя напряжения источника постоянного напряжения DCa от значения, установленного ранее до 0,1Uн записать показания скорости и напряжения в таблицу 5. При каждом шаге изменения напряжения необходимо дождаться установившегося режима. Момент в блоке Мс установить равным значению Мн.

Таблица 5 - Регулировочная характеристика  $n = f(U_{\mathcal{A}})$  для нагруженного двигателя

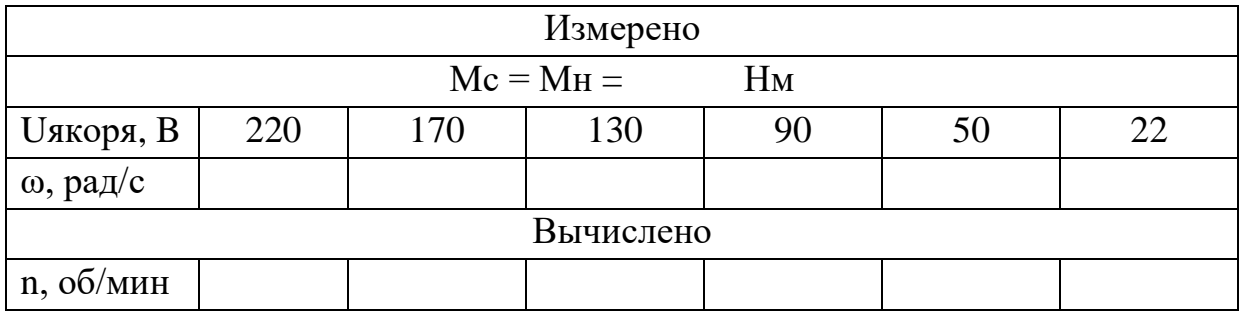

По полученным результатам таблицы 3, построить график зависимости n = f (Uя) для нагруженного двигателя.

2.6 Изменяя момент на валу двигателя изменяя параметр блока Мс от значения, установленного ранее до Мн с шагом 0,1Мн записать показания скорости, момента и тока якоря в таблицу 6. При каждом шаге изменения момента дождаться установившегося режима.

| $N_2$          |    |       | Измерено                                                 | Вычислено             |             |              |                           |                  |                  |
|----------------|----|-------|----------------------------------------------------------|-----------------------|-------------|--------------|---------------------------|------------------|------------------|
|                | Mc | M, HM | $\text{I}_{\scriptscriptstyle\text{BO3}}$ буждения,<br>A | $I_{\text{skops}}, A$ | ω,<br>рад/с | n,<br>об/мин | $P_1$ ,<br>B <sub>T</sub> | $P_2$ ,<br>$B_T$ | $\eta$ ,<br>$\%$ |
|                |    |       |                                                          |                       |             |              |                           |                  |                  |
| $\overline{2}$ |    |       |                                                          |                       |             |              |                           |                  |                  |
| $\mathfrak{Z}$ |    |       |                                                          |                       |             |              |                           |                  |                  |
| $\overline{4}$ |    |       |                                                          |                       |             |              |                           |                  |                  |
| $\overline{5}$ |    |       |                                                          |                       |             |              |                           |                  |                  |
| 6              |    |       |                                                          |                       |             |              |                           |                  |                  |
| $\overline{7}$ |    |       |                                                          |                       |             |              |                           |                  |                  |
| 8              |    |       |                                                          |                       |             |              |                           |                  |                  |
| 9              |    |       |                                                          |                       |             |              |                           |                  |                  |
| 10             |    |       |                                                          |                       |             |              |                           |                  |                  |

Таблица 6 - Естественная механическая характеристики n = f (M)

Сделать скриншот схемы при выполнении последнего измерения По результатам измерений построить графики зависимостей  $n = f(M)$ ,  $n = f$  $(P_2)$ ,  $I_{\text{skops}} = f(P_2)$ ,  $\eta = f(P_2)$ .

2.7 Обработка результатов.

Преобразование значения скорости из рад/с в об/мин:

$$
n = \frac{\omega \cdot 30}{\pi}.
$$
\n(43)

Потребляемая из сети мощность:

$$
P_1 = P_A + P_B = I_A \cdot U_A + I_B \cdot U_B. \tag{44}
$$

Для расчета формулы (42) принять значения U<sub>я</sub> и U<sub>B</sub> равными 220 В. Механическая мощность, снимаемая с вала двигателя:

$$
P_2 = \frac{M_c \cdot \pi \cdot n}{30}.
$$
\n
$$
(45)
$$

Коэффициент полезного действия двигателя:

$$
\eta = \frac{P_2}{P_1}.\tag{46}
$$

Сделать выводы по работе.

## **3 Контрольные вопросы**

3.1 Из каких основных частей состоит двигатель постоянного тока?

3.2 Как и почему изменяется ток якоря при нагружении двигателя моментом нагрузки?

3.3 Что нужно сделать, чтобы двигатель независимого возбуждения изменил направление вращения?

3.4 Какие способы пуска двигателя постоянного тока существуют?

3.5 Какие способы регулирования скорости двигателя постоянного тока существуют? Какой из них обеспечивает наибольший диапазон регулирования?

3.6 Что такое двигательный и генераторный режимы машины постоянного тока?

3.7 По какой формуле можно рассчитать механическую характеристику двигателя постоянного тока независимого возбуждения?

## **ЛАБОРАТОРНА РАБОТА №3 ЭЛЕКТРОПРИВОД ПЕРЕМЕННОГО ТОКА**

<span id="page-34-1"></span><span id="page-34-0"></span>**Цель работы:** ознакомится с принципом действия и характеристиками электропривода с трехфазным асинхронным двигателем.

#### **1 Теоретическое введение**

#### **1.1 Принцип образования вращающегося магнитного поля**

Для получения вращающегося магнитного поля необходимо три одинаковые фазные обмотки расположить на статоре так, чтобы углы сдвига между их осями составляли 120 °. Если соединить эти обмотки звездой (рисунок 27, а) или треугольником и подключить к трехфазной сети в обмотках появятся токи, сдвинутые по фазе относительно друг друга на 120 электрических градусов, форма которых показана на рисунке 27, б. Токи фазных обмоток создают магнитные поля. Величина магнитной индукции каждой обмотки пропорциональна мгновенному значению тока, протекающего через эту обмотку, а направление вектора магнитной индукции определяется по правилу буравчика. Сумма векторов фазных обмоток образует магнитную индукцию поля статора.

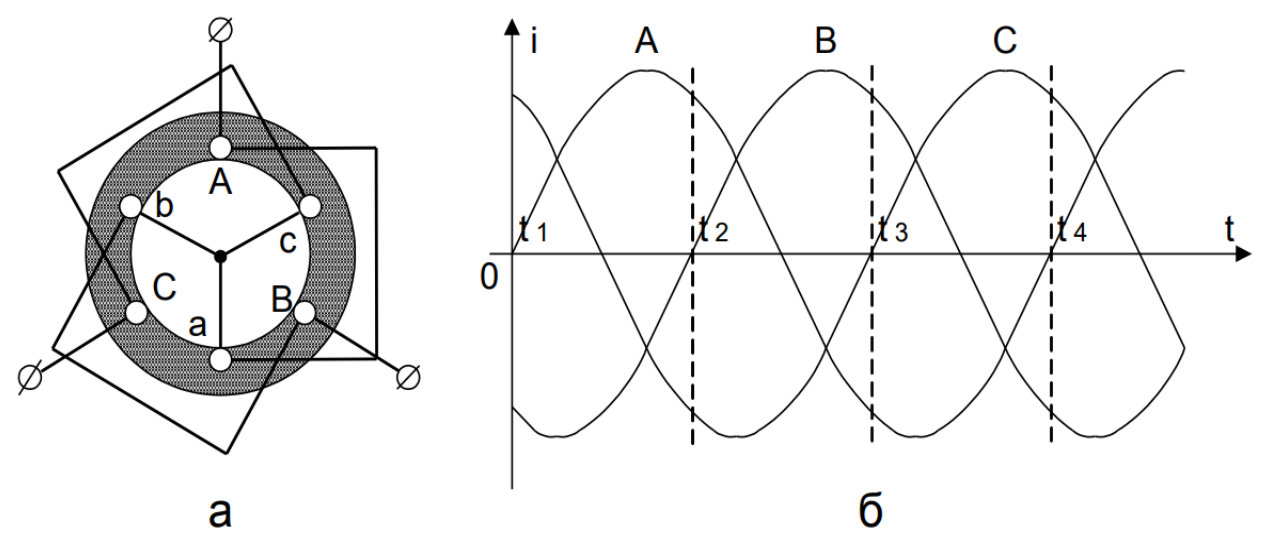

Рисунок 27 - Схема соединения обмоток статора (а) и форма токов фаз (б)

Необходимо произвести построение вектора магнитной индукции поля статора для моментов времени  $t_1$ ,  $t_2$ ,  $t_3$ . Это приведено на рисунке 28, б. В момент времени  $t_1$  ток в фазе А равен нулю, ток в фазе В имеет отрицательное значение, в фазе С – положительное. На рисунке 28, а, показаны направления токов в обмотках статора, построены вектора магнитной индукции фазных обмоток и результирующий вектор магнитной индукции поля статора в момент времени t<sub>1</sub>.

Аналогичные построения для моментов времени t2, t3 приведены на рисунке 28, в соответственно. Анализ рисунка 28 показывает, что результирующий вектор магнитной индукции поворачивается на 120° при переходе от одного момента времени к другому и за один период изменения токов в обмотках совершит полный оборот.

При этом величина магнитной индукции  $B_0$  (длина результирующего вектора) остается постоянной. Частота вращения вектора магнитной индукции пропорциональна частоте питающей сети f<sub>c</sub> и обратно пропорциональна числу пар полюсов статора р:

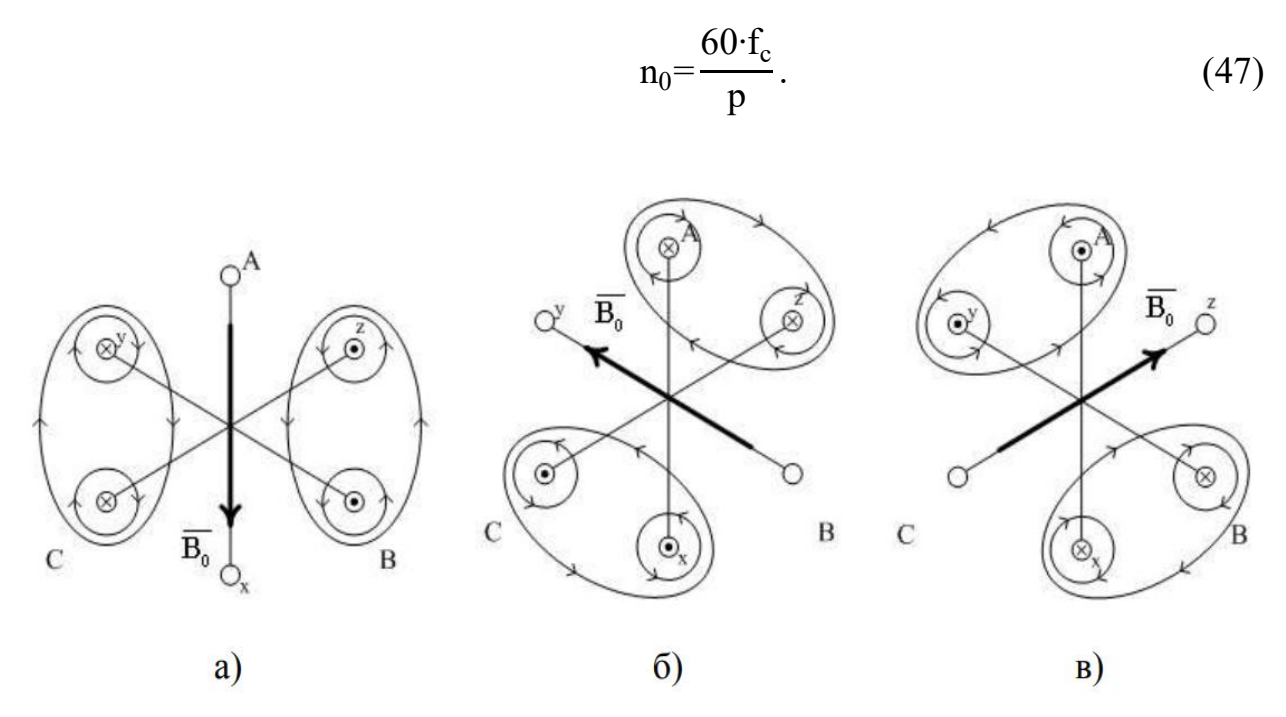

Рисунок 28 – Положение вектора магнитной индукции фазных обмоток и результирующего вектора магнитной индукции поля статора для моментов времени  $t_1(a)$ ,  $t_2(6)$ ,  $t_3$  (в)

Для обмотки статора на рисунке 27, а, число пар полюсов  $p = 1$  и частота вращения поля (синхронная частота) при частоте питающей сети 50 Гц составляет 3000 об/мин.

Таким образом магнитное поле, создаваемое трехфазной обмоткой статора, эквивалентно магнитному полю постоянного магнита с индукцией  $B_0$  (рисунок 29), вращающегося с частотой  $n_0$ .

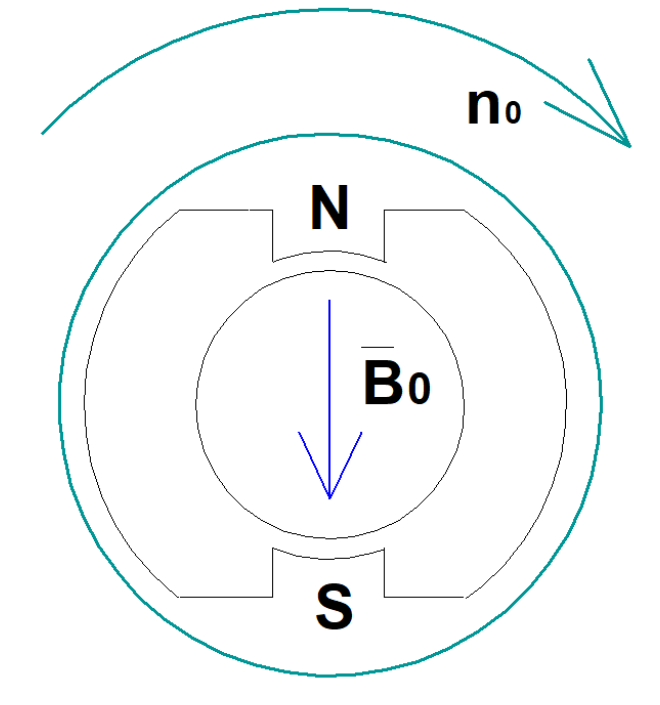

Рисунок 29 - Магнитное поле постоянного магнита вращающегося с частотой  $n_0$ 

## **1.2 Устройство асинхронного двигателя**

На рисунке 30 приведено устройство асинхронного двигателя.

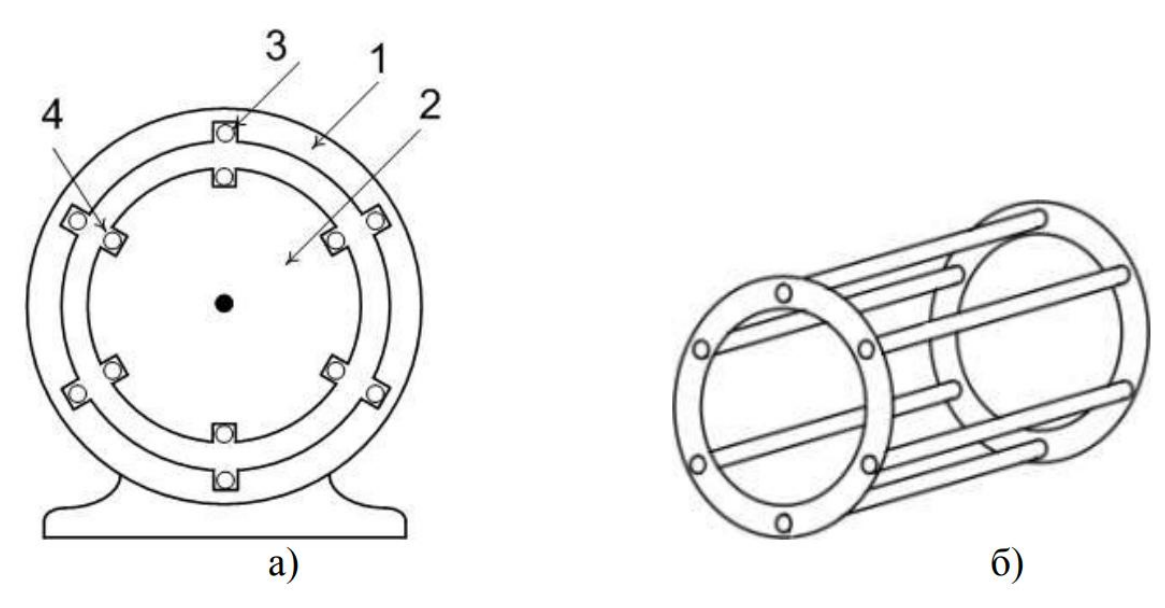

Рисунок 30 - Устройство асинхронного двигателя

Он состоит из неподвижного статора (1) и вращающегося ротора (2). Статор представляет собой полый цилиндр, набранный из пластин электротехнической стали, для уменьшения потерь на вихревые токи.

Листы имеют форму колец с пазами, в пазы статора уложена трехфазная обмотка (3), создающая вращающееся магнитное поле. Начала и концы обмотки статора выведены на зажимы, установленные в коробке выводов на корпусе машины. Переключая зажимы, можно соединять обмотку статора звездой или треугольником. У таких двигателей в паспорте указываются два номинальных линейных напряжения сети, например 220/380 В (220 В – при соединении обмоток треугольником, 380 В – звездой). Часть асинхронных двигателей имеет только три зажима, у этих машин соединения обмоток статора выполнены внутри, и они рассчитаны на включение в сеть с линейным напряжением, указанным в качестве номинального в паспорте.

Ротор асинхронного двигателя состоит из вала, сердечника и обмотки. Сердечник ротора имеет форму цилиндра, так же набранного из пластин электротехнической стали. В продольных пазах сердечника ротора размещается обмотка ротора (4). Бывают асинхронные двигатели с короткозамкнутым и фазным ротором. Обмотка короткозамкнутых роторов представляет собой медные или алюминиевые стержни, уложенные в пазы ротора. На торцах ротора стержни соединены между собой замыкающими кольцами. Такой тип обмотки ротора получил название "беличьей клетки". В асинхронных двигателях мощностью менее 100 кВт обмотку ротора получают путем заливки пазов ротора расплавленным алюминием. При этом одновременно со стержнями обмотки отливаются замыкающие кольца и крыльчатка вентилятора.

Условное обозначение асинхронного короткозамкнутого двигателя приведено на рисунке 31, а.

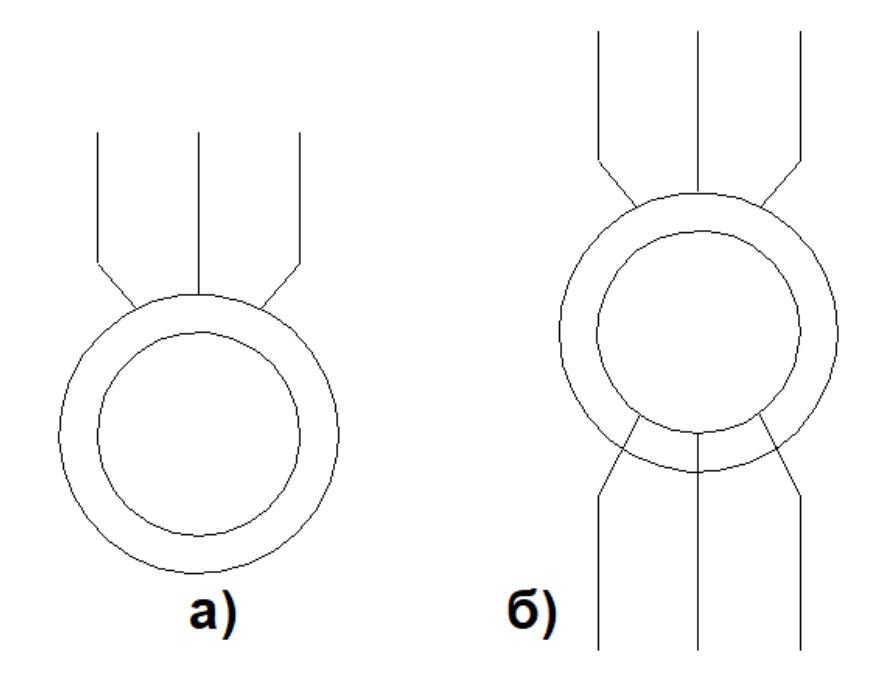

Рисунок 31 - Условное обозначение асинхронного двигателя

У асинхронных двигателей с фазным ротором обмотка ротора выполняется аналогично обмотке статора. Секции обмоток обычно соединяются звездой, концы обмоток ротора выводятся на три контактных кольца, по которым скользят щетки. Машины с контактными кольцами допускают включение реостатов и дросселей в цепь ротора, за счет чего облегчается регулирование скорости асинхронного двигателя и облегчается его пуск. Однако такие машины дороже чем двигатели с короткозамкнутым ротором и менее надежны. Условное обозначение асинхронного двигателя с фазным ротором приведено на рисунке 31, б.

#### **1.3 Принцип действия асинхронного двигателя**

Вращающееся магнитное поле статора пересекает проводники обмотки ротора и наводит в них ЭДС (рисунок 32).

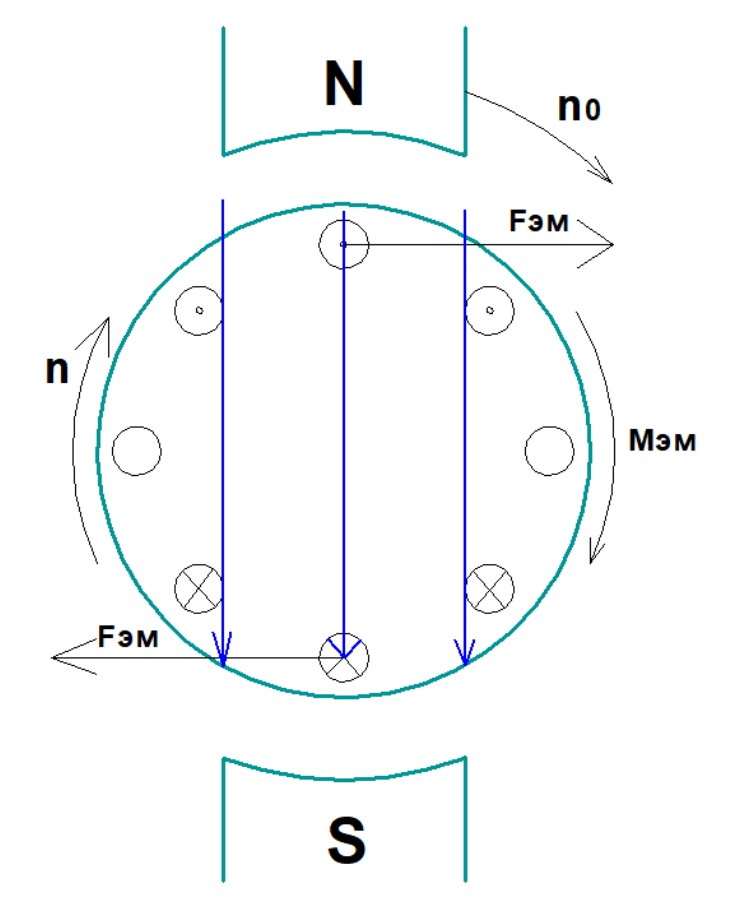

Рисунок 32 - Принцип действия асинхронного двигателя

Направление ЭДС определяется по правилу правой руки, с учетом того, что проводники ротора пересекают вращающееся магнитное поле статора в направлении, противоположном направлению вращения поля. Под действием ЭДС в замкнутой обмотке ротора возникают токи, которые взаимодействуют с полем статора. В результате чего создается электромагнитная сила FЭМ, направление которой определяют по правилу левой руки. Совокупность электромагнитных сил, действующих на все активные проводники ротора, создает электромагнитный момент МЭМ, который приводит ротор во вращение с частотой n, причем направление вращения ротора совпадает с направлением вращения поля статора. Частота вращения ротора в двигательном режиме должна быть меньше синхронной частоты вращения поля статора. При равенстве этих частот проводники ротора не пересекают магнитные линии поля статора, в них не наводится ЭДС и не создается электромагнитный момент. Разность частот вращения магнитного поля статора и ротора характеризуется величиной скольжения:

$$
s = \frac{(n_0 - n)}{n_0} = \frac{(\omega_0 - \omega)}{\omega_0}.
$$
 (48)

Величина скольжения в двигательном режиме может изменяться от 0 (режим идеального холостого хода  $n_0 = n$ ) до 1 (режим короткого замыкания  $n = 0$ ).

Номинальной нагрузке соответствует номинальное скольжение S<sub>HOM</sub> и номинальная частота вращения п<sub>ном</sub>, которые указываются в паспортных данных двигателя.

#### **1.4 Характеристики асинхронных двигателей**

Основной характеристикой асинхронного двигателя является механическая характеристика, т. е. зависимость момента двигателя от частоты вращения. Для асинхронного двигателя эта зависимость имеет довольно сложный вид, поэтому чаще используется зависимость момента двигателя от скольжения:

$$
M = \frac{\frac{3 \cdot U_1^2 \cdot R_{2\Sigma}'}{s}}{\omega_0 \cdot \frac{(R_1 + R_{2\Sigma}')^2}{s} + x_k^2},
$$
(49)

где  $U_1$  – напряжение питающей сети;

R1- сопротивление обмотки статора;

 $\rm R_{2\Sigma}$  - приведенное суммарное сопротивление обмотки ротора; I

<sup>0</sup> - частота идеального холостого хода;

 $x_k$  - индуктивное сопротивление короткого замыкания.

$$
x_k = x_1 + x_2',\tag{50}
$$

где х<sub>1</sub> - индуктивное сопротивление статора;

 $x'_{2}$  - приведенное индуктивное сопротивление ротора.

Из этого выражения следует, что электромагнитный момент, асинхронного двигателя пропорционален квадрату действующего значения напряжения на фазной обмотке статора. Таким образом небольшое снижение напряжения сети может вызвать значительное снижение электромагнитного момента.

На рисунке 33 показана кривая зависимости электромагнитного момента от скольжения.

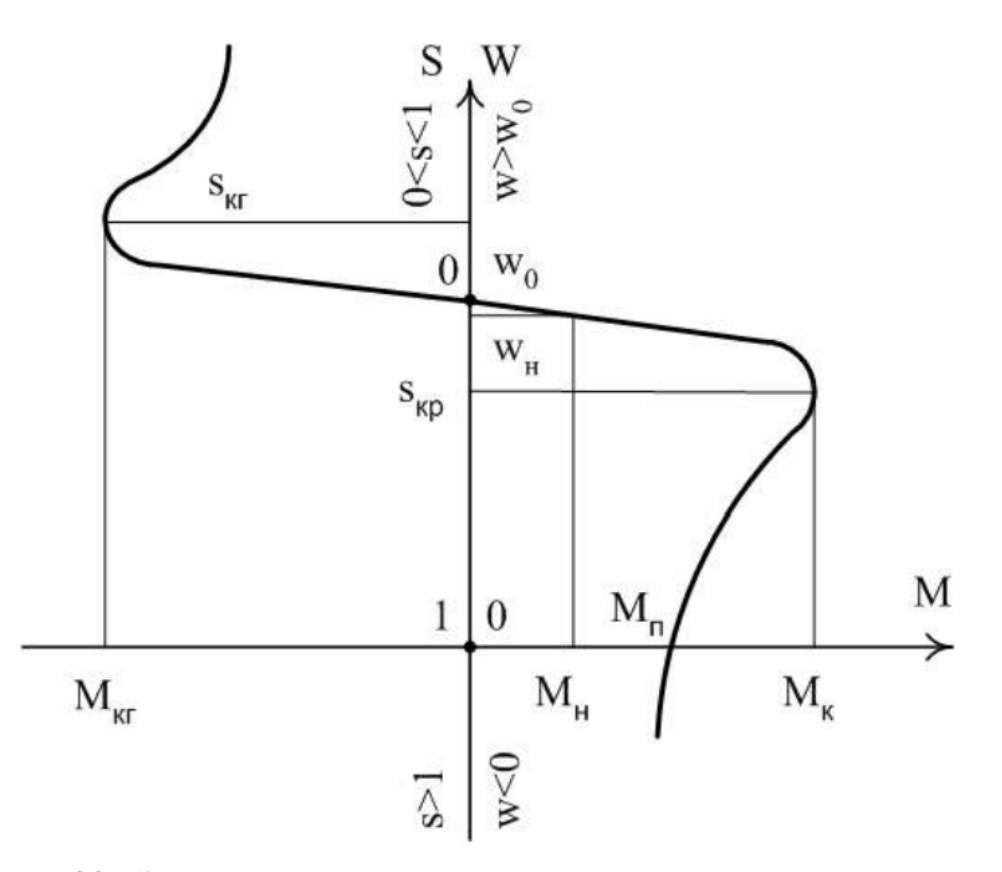

Рисунок 33 - Зависимость электромагнитного момента от скольжения

С учетом того, что скольжение частота вращения связаны между собой соотношением по формуле (47), на рисунке 33 ось скольжений так же проградуирована соответствующими значениями частоты вращения асинхронного двигателя  $(\omega = 0, s = 1; \omega = \omega_0, s = 0; \omega > \omega_0, s < 0).$ 

Кривая зависимости электромагнитного момента от скольжения имеет максимумы. Эти точки характеризуются значениями критического момента и скольжения для двигательного и генераторного режимов работы:

$$
s_k = \frac{\pm R_{2\Sigma}'}{\sqrt{R_1^2 + x_k^2}},
$$
\n(51)

$$
M_{k} = \frac{3 \cdot U_{1}^{2}}{2 \cdot \omega_{0} \cdot (R_{1} \cdot \sqrt{R_{1}^{2} + x_{k}^{2}})}.
$$
 (52)

Знак "+" в этих выражениях соответствует двигательному режиму работы, "-" – генераторному. При приложении к асинхронному двигателю момента нагрузки, превышающего критический, двигатель остановится. В паспортных данных асинхронного двигателя помимо номинального момента указывается кратность перегрузки по моменту:

$$
\lambda = \frac{M_{\kappa}}{M_{\text{H}}},\tag{53}
$$

где  $M_{\text{H}}$  – номинальный момент.

У асинхронных короткозамкнутых двигателей нормального исполнения  $\lambda =$ 1,8 ÷2,5, для двигателей краново-металлургической серии  $\lambda = 2 \div 3.5$ . Для электрических сетей промышленных предприятий допустимое отклонение напряжения сети составляет 5 %. Чтобы учесть это отклонение и с учетом того, что момент асинхронного двигателя пропорционален квадрату напряжения, кратность перегрузки по моменту обычно принимают:

$$
\lambda=0,85\cdot\frac{M_{\kappa}}{M_{\text{H}}}.\tag{54}
$$

С учетом выражений для критического момента и скольжения уравнение механической характеристики можно записать в виде упрощенной формулы Клосса, которая часто применяется для практических расчетов:

$$
M = \frac{2 M_{\kappa}}{\frac{s}{s_k} + \frac{s_k}{s}}.
$$
\n(55)

#### **1.5 Пуск асинхронных двигателей**

Пуск асинхронного двигателя осложняется тем обстоятельством, что отсутствует возможность раздельного регулирования магнитного поля машины и электромагнитного момента. Так что в отличие от двигателя постоянного тока, где пуск происходит при номинальном значении магнитного потока, в асинхронном двигателе при подаче напряжения на статор, имеющий большую индуктивность,

магнитный поток возрастает медленно и пуск происходит при ослабленном магнитном потоке. Это обуславливает большие броски тока при прямом пуске асинхронного двигателя. Поэтому прямой пуск применяют, только для двигателей малой мощности ( $P_H$  <10 кВт). Для ограничения пускового тока применяют несколько способов, зависящих от варианта исполнения двигателя (короткозамкнутый или с фазным ротором).

## **1.5.1 Пуск асинхронных двигателей с фазным ротором**

Основным способом пуска двигателей с фазным ротором является реостатный пуск. Суть этого способа заключается в том, что в цепь ротора асинхронного двигателя включают дополнительные сопротивления  $(R_{\pi})$ . Из выражения критического момента асинхронного двигателя следует, что МК не зависит от суммарного сопротивления цепи ротора  $\rm R_{2\Sigma}$  (куда входит и сопротивление  $\rm R_{\rm J}$ ). Тогда как ľ критическое скольжение пропорционально  $R_{2\Sigma}$ . То есть при увеличении суммарl ного сопротивления фазы обмотки ротора уменьшается жесткость механической характеристики, а значение критического момента остается неизменным. На рисунке 34 показана схема включения двигателя (а) и механические характеристики (б) при реостатном пуске в три ступени.

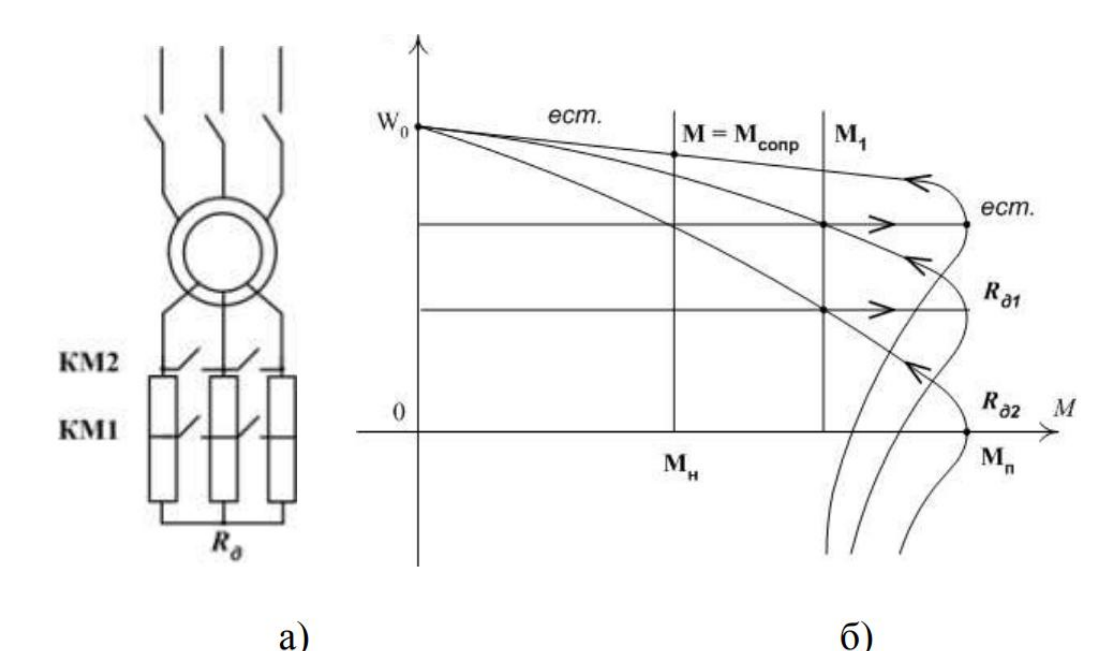

Рисунок 34 - Схема (а) и механические характеристики (б) асинхронного двигателя с фазным ротором при реостатном пуске

Пуск происходит при максимальном значении  $R_{\text{A}} = R_{\text{A}}$  (все контакты разомкнуты). По мере разгона двигателя, для увеличения темпа разгона, часть сопротивления выводят из работы (замыкают КМ1) двигатель переходит на характеристику, соответствующую  $R_{\text{I}} = R_{\text{I}}$ . Далее сопротивление RД полностью выводят из работы замыкая цепь ротора накоротко (замкнут КМ2). Двигатель переходит на естественную механическую характеристику и разгоняется по ней до точки установившегося режима, когда  $M_{3M} = M_{\text{C O IIP}}$ . Достоинством этого способа пуска является высокий пусковой момент, который может достигать значений  $M_{\Pi}$  $=$  M<sub>K</sub>.

#### **1.5.2 Пуск короткозамкнутых асинхронных двигателей**

Для короткозамкнутого асинхронного двигателя существенного снижения пусковых токов можно добиться за счет ограничения темпа нарастания амплитуды питающего напряжения. Этого достигают несколькими способами:

1. Включение реакторов насыщения в цепь статора (рисунок 35, а).

2. Пуск двигателя с помощью автотрансформатора (рисунок 35, б).

3. Переключение обмоток статора с треугольника в звезду (рисунок 35, в).

4. Питание обмоток статора от тиристорного регулятора напряжения (рисунок 35, г).

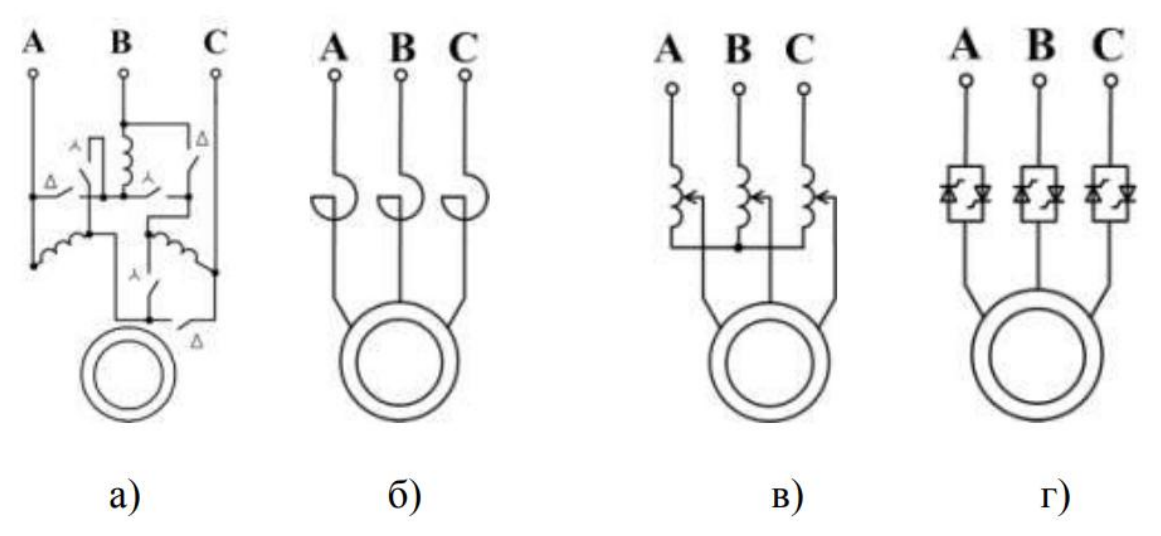

Рисунок 35 - Пуск короткозамкнутых асинхронных двигателей

Любой из этих способов приводит к резкому уменьшению пускового момента асинхронного двигателя, что допустимо далеко не для всех механизмов. Некоторые механизмы требуют значения пускового момента равного или превышающего номинальный. В таких случаях применяют частотный пуск асинхронного двигателя. Питание обмоток статора в этом случае производится от преобразователя частоты, позволяющего плавно регулировать частоту и амплитуду питающего напряжения.

Кроме того, применяют асинхронные короткозамкнутые двигатели специ-

ального исполнения с увеличенным сопротивлением ротора (с повышенным скольжением) и с обмоткой ротора, выполненной в виде двойной беличьей клетки. У таких двигателей при пуске (частота тока в роторе равна частоте тока статора) сопротивление ротора сопротивление намного больше, чем в номинальном режиме, что вызывает снижение пускового тока при достаточно большом значении пускового момента (аналогично реостатному пуску двигателя с фазным ротором). Такие двигатели пускают методом прямого подключения в сети. Недостатком этих двигателей является низкий КПД в номинальном режиме, связанный с повышенными потерями в сопротивлении ротора.

#### **1.6 Регулирование скорости асинхронного двигателя**

Частота вращения асинхронного двигателя зависит от частоты вращения основного магнитного поля статора  $(n_0)$ , от сопротивления фаз обмотки ротора  $(R_{2\Sigma})$  и от напряжения питающей сети. Частота вращения основного магнитного I поля определяется по формуле (46).

Из этого выражения следует, что частоту вращения основного поля можно регулировать, изменяя число пар полюсов машины р и частоту питающей сети fс. На этом основаны два способа регулирования частоты вращения асинхронного двигателя:

- регулирование частоты вращения за счет изменения числа пар полюсов;

- частотное регулирование.

## **1.6.1 Регулирование частоты вращения за счет изменения числа пар полюсов**

Этот способ регулирования требует применения асинхронных двигателей специального исполнения. В таких двигателях каждую фазу обмотки статора выполняют в виде двух секций, которые можно включать последовательно друг другу, либо параллельно. При последовательном соединении секций число пар полюсов двигателя вдвое больше, чем при параллельном. Следовательно, при переключении секций из параллельного соединения в последовательное частота вращения основного поля уменьшится вдвое. Механические характеристики асинхронного двигателя при таком способе регулирования скорости показаны на рисунке 36. Недостатком этого способа является применение двигателей специального исполнения, имеющих гораздо более сложную конструкцию, чем обычные. По этой же причине двигатели, имеющие больше двух скоростей вращения практически, не применяются.

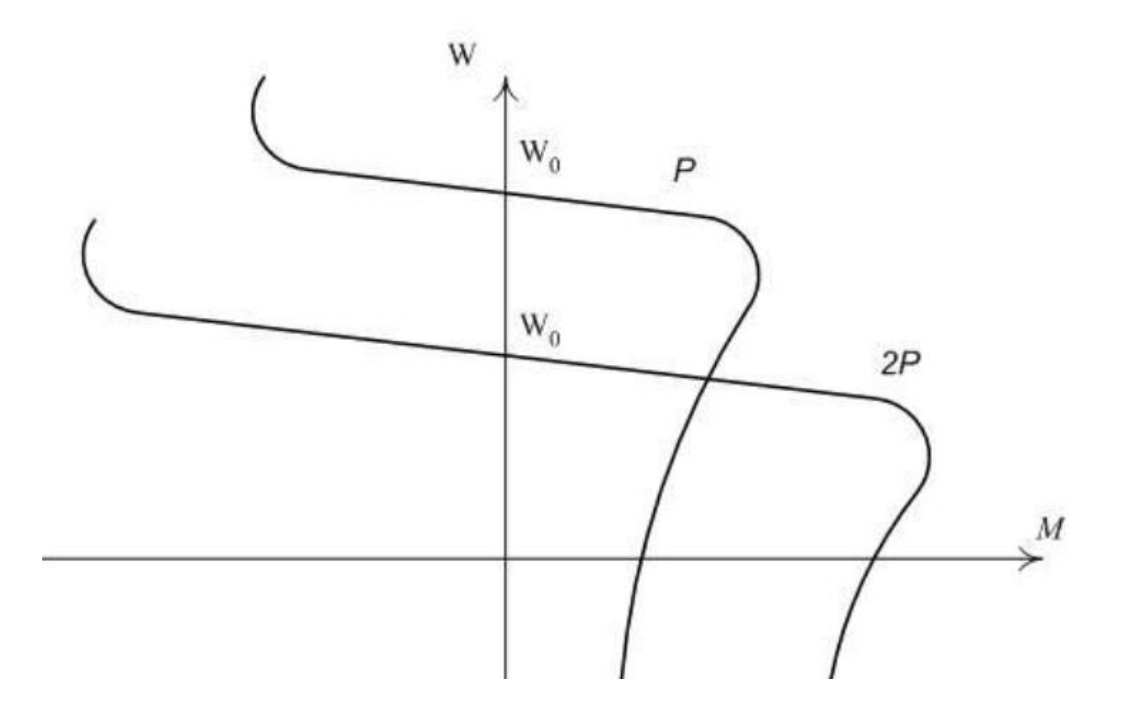

Рисунок 36 - Механические характеристики асинхронного двигателя при изменении числа пар полюсов

#### **1.6.2 Частотное регулирование скорости асинхронного двигателя**

При частотном регулировании статор асинхронного двигателя питается от преобразователя частоты, обеспечивающего плавное изменение частоты и амплитуды выходного напряжения (рисунок 37, а). В последнее время наиболее широкое распространение получили преобразователи частоты со звеном постоянного тока, в которых переменное напряжение сначала выпрямляется с помощью неуправляемого выпрямителя, а затем с помощью трехфазного инвертора на мощных транзисторах преобразуется в трехфазное с регулируемой частотой и амплитудой. При частотном регулировании в общем случае для сохранения значения магнитного потока машины постоянным необходимо поддерживать соотношение  $U / f =$  const. В этом случае механические характеристики асинхронного двигателя имеют вид, показанный на рисунке 37, б. Кроме этих способов регулирования для двигателей с фазным ротором возможно реостатное регулирование частоты вращения. Этот метод основан на изменении скольжения асинхронного двигателя при введении дополнительного сопротивления в фазу ротора. Достаточно подробно этот способ рассматривался при изучении реостатного пуска. Недостатками реостатного регулирования являются низкая точность регулирования, так как регулирование ступенчатое, и большие потери на дополнительном сопротивлении ротора, что приводит к ухудшению энергетических характеристик привода.

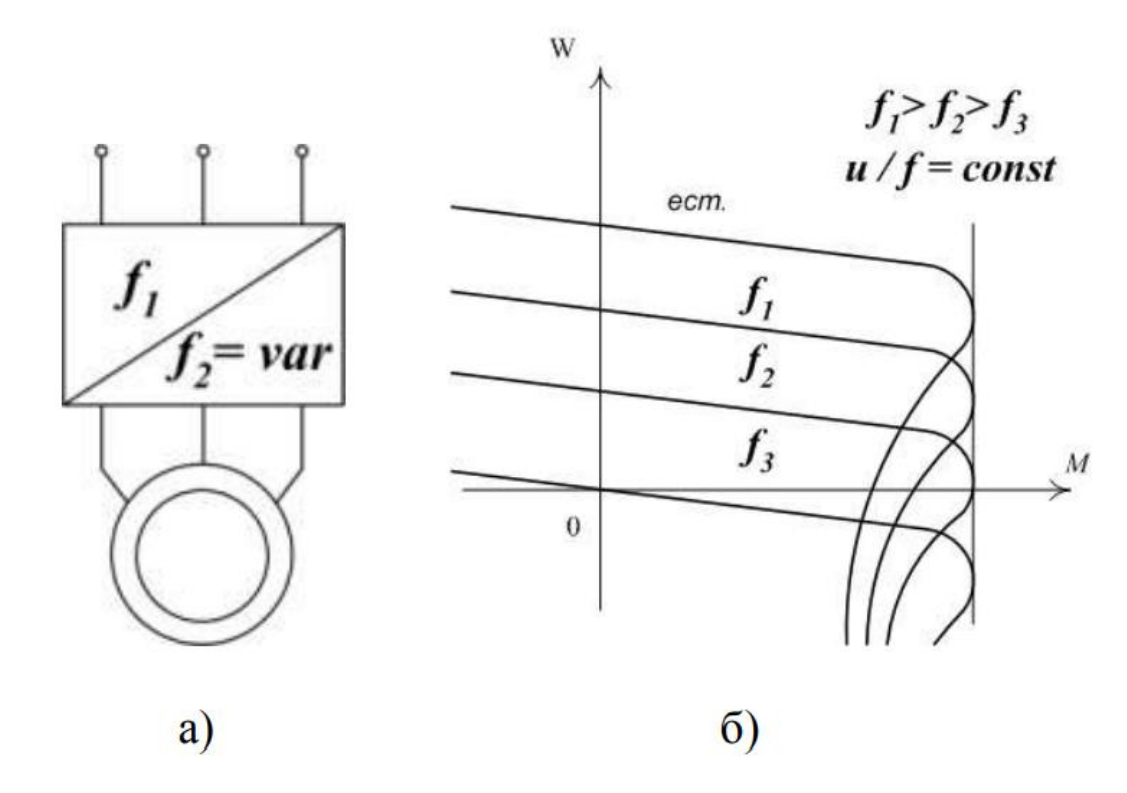

Рисунок 37 - Схема регулирования (а) и механические характеристики (б) асинхронного двигателя при частотном регулировании

#### **1.7 Способы торможения асинхронного двигателя**

Для асинхронных двигателей возможны три режима торможения: рекуперативное торможение, динамическое торможение и торможение противовключением. Рекуперативное торможение происходит при увеличении частоты вращения ротора выше синхронной частоты вращения поля. Направление пересечения магнитных линий проводниками обмотки ротора при этом меняется на противоположное. Изменяется направление токов в проводниках ротора и направление электромагнитного момента, двигатель начинает работать в режиме генератора преобразуя механическую энергию в электрическую и отдавая ее в сеть. Увеличение частоты вращения выше синхронной возможно в электроприводах с регулируемой скоростью при переходе на пониженную частоту вращения, как это показано на рисунке 38.

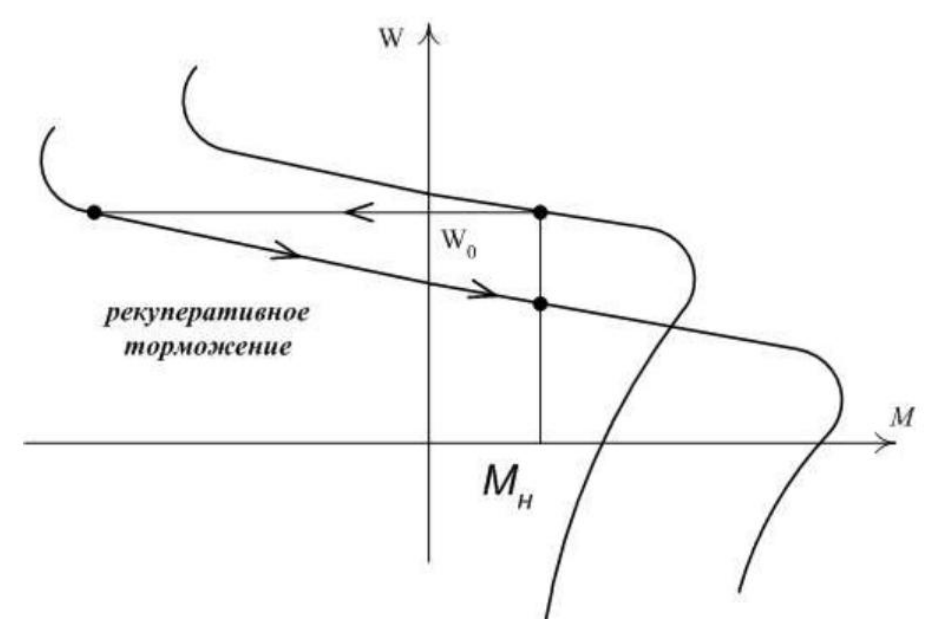

Рисунок 38 - Рекуперативное торможение асинхронного двигателя

Динамическое торможение асинхронного двигателя осуществляется по схеме, приведенной на рисунке 39, а. Статор двигателя отключают от сети и подключают к источнику постоянного напряжения, ток которого создает магнитное поле машины при торможении. Для ограничения тока динамического торможения служит сопротивление  $R_{\text{IT}}$ . Механические характеристики асинхронного двигателя при динамическом торможении показаны на рисунке 39, б.

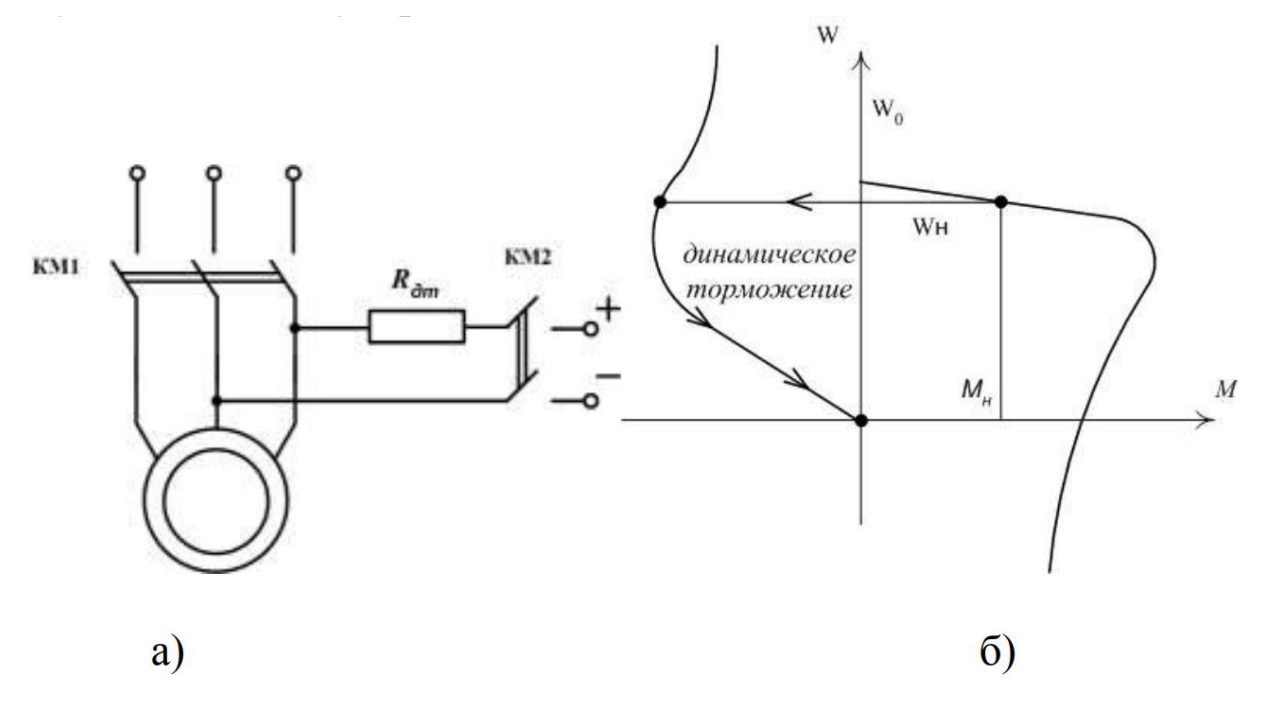

Рисунок 39 - Схема (а) и механические характеристики(б) асинхронного двигателя при динамическом торможении

Торможение противовключением осуществляется реверсирование поля статора (изменение направления вращения) за счет изменения порядка чередования фаз питающей сети (рисунок 40, а). При этом ротор продолжает вращаться в направлении противоположном направлению вращения поля, создавая при этом тормозной момент (рисунок 40, б). Ток статора в этом режиме намного превышает номинальный, поэтому для его ограничения необходимо вводить в цепь ротора добавочное сопротивление. Такая возможность есть только у двигателей с фазным ротором. Поэтому применение способа торможения противовключением ограничено. Кроме реверса поля, торможение противовключением может быть достигнуто за счет введения большого добавочного сопротивления в цепь ротора, таким образом, что электромагнитный момент асинхронного двигателя становится равным моменту сопротивления только при скольжении больше единицы ( $\omega$ <0). Этот режим применяется в электроприводе кранов и лебедок при спуске груза (рисунок 40, в).

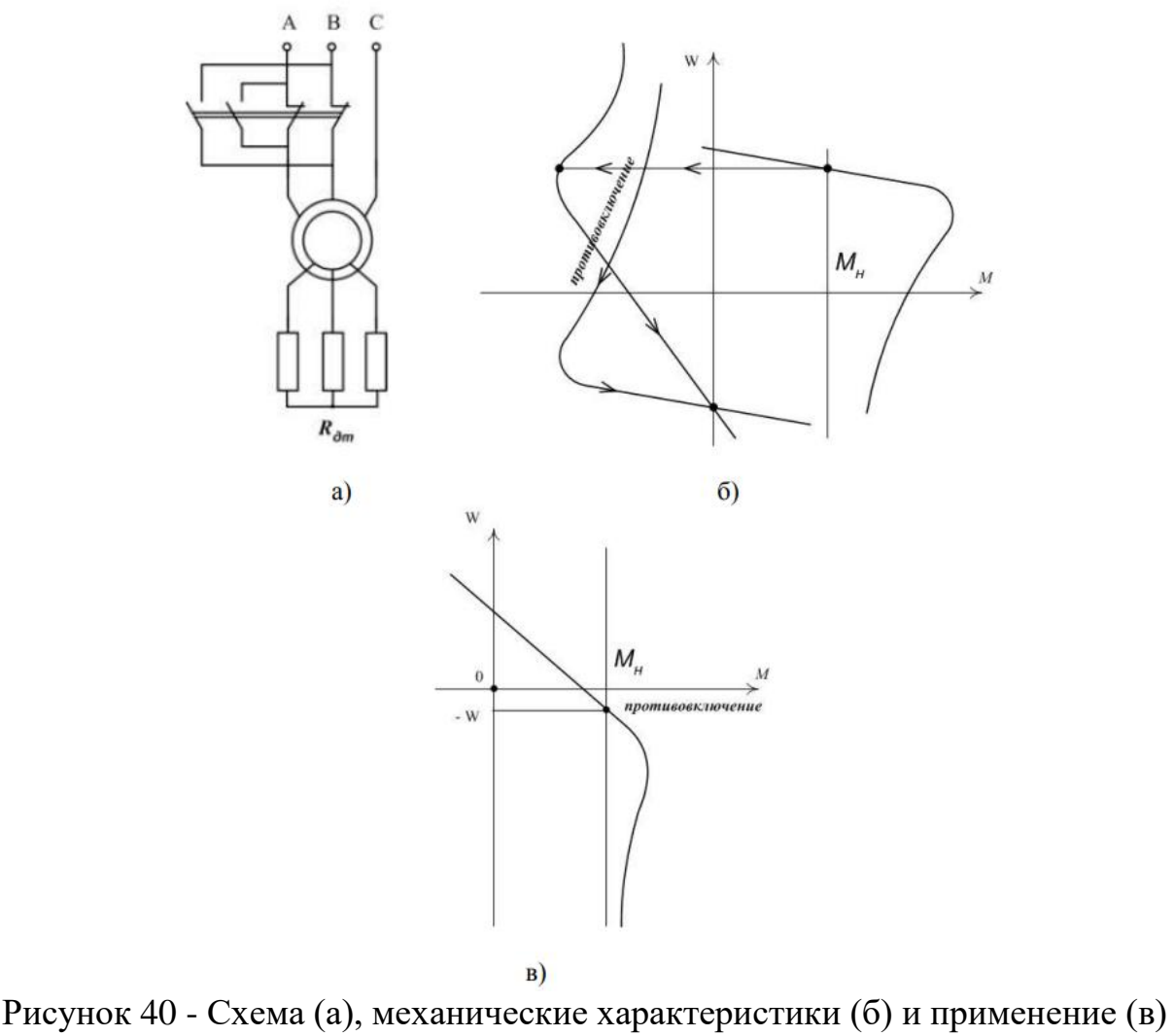

при торможении асинхронного электродвигателя в режиме противовключения

49

## **2 Выполнение работы**

2.1 Ознакомиться с исходными данными. Параметры асинхронного двигателя для каждого варианта представлены в таблице 7.

| Вариант                                               | Тип дви-<br>гателя                                           | $P_{H}$<br>кВт | $n_{\rm H}$ ,<br>об/мин                            | $\eta, \frac{0}{0}$ | $cos\phi$                      | $I_{H}$ , A      | $i_{k}$        | $m_{\pi}$        | $m_{\mbox{\tiny{MAX}}}$ | J,<br>$\text{KT} \cdot \text{M}^2$ |
|-------------------------------------------------------|--------------------------------------------------------------|----------------|----------------------------------------------------|---------------------|--------------------------------|------------------|----------------|------------------|-------------------------|------------------------------------|
| $n_s = 3000$ об/мин<br>р (количество пар полюсов) = 1 |                                                              |                |                                                    |                     |                                |                  |                |                  |                         |                                    |
| $\mathbf{1}$                                          | A71A2                                                        | 0,75           | 2815                                               | 74                  | 0,83                           | 1,9              | 5,3            | 2,5              | 2,7                     | 0,0006                             |
| $\overline{2}$                                        | A71B2                                                        | 1,1            | 2800                                               | 77                  | 0,86                           | 2,5              | 5,2            | 2,6              | 2,8                     | 0,0008                             |
| $\overline{3}$                                        | A80A2                                                        | 1,5            | 2835                                               | 79                  | 0,87                           | 3,3              | 6,5            | 2,8              | 3                       | 0,0011                             |
| $\overline{4}$                                        | A80B2                                                        | 2,2            | 2820                                               | 82                  | 0,87                           | 4,6              | 6,5            | 3,2              | 3,4                     | 0,0018                             |
| $\overline{5}$                                        | A90L2                                                        | 3              | 2835                                               | 82                  | 0,86                           | 6,5              | 6,5            | $\overline{2,9}$ | 3,2                     | 0,0024                             |
| 6                                                     | A100S2                                                       | $\overline{4}$ | 2820                                               | 82                  | 0,84                           | 8,8              | 6,8            | 3                | 3,2                     | 0,007                              |
|                                                       |                                                              |                | $n_s = 1500 \text{ of/mm}$                         |                     | р (количество пар полюсов) = 2 |                  |                |                  |                         |                                    |
| $\overline{7}$                                        | A71A4                                                        | 0,55           | 1410                                               | 70                  | 0,78                           | 1,4              | 4              | 1,7              | $\overline{2}$          | 0,001                              |
| 8                                                     | A71B4                                                        | 0,75           | 1415                                               | 73                  | 0,74                           | $\overline{2}$   | 4,5            | $\overline{2}$   | 2,5                     | 0,0015                             |
| 9                                                     | A80B4                                                        | 1,1            | 1420                                               | 77                  | 0,8                            | 2,7              | 5,5            | 2,3              | 2,6                     | 0,0028                             |
| 10                                                    | A80L4                                                        | 1,5            | 1420                                               | 78,5                | 0,8                            | 3,6              | 5,5            | 2,3              | 2,8                     | 0,0034                             |
| 11                                                    | A90L4                                                        | 2,2            | 1390                                               | 78                  | 0,82                           | 5,2              | $\mathfrak{S}$ | 2,2              | 2,6                     | 0,0056                             |
| 12                                                    | A100S4                                                       | 3              | 1395                                               | 78                  | 0,8                            | 7,3              | 5,5            | 2,7              | $\mathfrak{Z}$          | 0,01                               |
| 13                                                    | A100L4                                                       | $\overline{4}$ | 1425                                               | 84                  | 0,82                           | 8,8              | 6              | 2,5              | 3                       | 0,013                              |
|                                                       |                                                              |                | $n_s = 1000$ об/мин р (количество пар полюсов) = 3 |                     |                                |                  |                |                  |                         |                                    |
| 14                                                    | A80A6                                                        | 0,75           | 930                                                | 71                  | 0,7                            | 2,3              | 4              | $\overline{2}$   | 2,4                     | 0,0035                             |
| 15                                                    | A80B6                                                        | 1,1            | 930                                                | 72                  | 0,72                           | 3,2              | $\overline{4}$ | $\overline{2}$   | 2,4                     | 0,0048                             |
| 16                                                    | A90L6                                                        | 1,5            | 925                                                | 72                  | 0,71                           | 4,5              | 4,5            | 2,4              | 2,8                     | 0,0066                             |
| 17                                                    | A100L6                                                       | 2,2            | 925                                                | 76                  | 0,71                           | 6,2              | 4,8            | 2,9              | 3,1                     | 0,02                               |
| 18                                                    | A112MA6                                                      | $\overline{3}$ | 960                                                | 83                  | 0,79                           | $\boldsymbol{7}$ | 5,9            | 2,2              | 2,6                     | 0,038                              |
| 19                                                    | A112MB6                                                      | $\overline{4}$ | 960                                                | 84                  | 0,8                            | $\overline{9}$   | 6              | 2,2              | 2,6                     | 0,0425                             |
|                                                       | $n_s = 750 \text{ of/mHH}$<br>р (количество пар полюсов) = 4 |                |                                                    |                     |                                |                  |                |                  |                         |                                    |
| 20                                                    | A90LA8                                                       | 0,75           | 705                                                | 67                  | 0,6                            | 2,7              | 3,3            | $\overline{2}$   | 2,3                     | 0,0063                             |
| $\overline{21}$                                       | A90LB8                                                       | 1,1            | 705                                                | 72                  | 0,68                           | 3,25             | $\overline{4}$ | $\overline{2}$   | 2,4                     | 0,009                              |
| 22                                                    | A00L8                                                        | 1,5            | 705                                                | 75                  | 0,71                           | 4,1              | 4,4            | 2,2              | 2,5                     | 0,0123                             |
| $\overline{23}$                                       | A112MA8                                                      | 2,2            | 705                                                | 75                  | 0,75                           | 5,6              | $\overline{4}$ | 1,7              | 2,3                     | 0,0221                             |
| 24                                                    | A112MB8                                                      | $\mathfrak{Z}$ | 700                                                | 78                  | 0,73                           | 7,4              | $\overline{4}$ | 1,7              | 2,3                     | 0,0288                             |
| $\overline{25}$                                       | A132S8                                                       | $\overline{4}$ | 710                                                | 79                  | 0,76                           | 9,6              | $\overline{4}$ | 1,6              | 1,9                     | 0,069                              |

Таблица 7 - Исходные параметры трехфазного асинхронного двигателя

Далее необходимо выбрать трехфазный асинхронный двигатель из таблицы 7, согласно варианту. Рассчитать параметры трехфазного асинхронного двигателя перед выполнением лабораторной работы для имитационной модели в пакете Simulink.

Номинальное скольжение:

$$
s_{\mathrm{H}} = \frac{n_{\mathrm{s}} - n_{\mathrm{H}}}{n_{\mathrm{s}}},\tag{56}
$$

где n<sub>s</sub> - синхронная скорость (скорость вращения магнитного поля); п<sub>н</sub> - номинальная скорость вращения двигателя.

Критическое скольжение:

$$
s_k = (m_{\text{make}} + \sqrt{m_{\text{make}}^2 - 1}) \cdot s_H,
$$
\n(57)

где т<sub>макс</sub> – отношение момента короткого замыкания к номинальному моменту.

Конструктивный коэффициент:

$$
c_1 = 1 + \frac{L_{1s}}{L_m},
$$
\n(58)

где  $\rm ~L_{1s}$  - индуктивность рассеяния статора;  $L_m$  – взаимоиндукция.

Для данной лабораторной работы принять значение конструктивного коэффициента с<sub>1</sub> в пределах от 1,02 до 1,05.

Коэффициент вязкого трения:

$$
B_m = \frac{\Delta P_m}{\left(\frac{2 \cdot \pi \cdot n_H}{60}\right)^2},\tag{59}
$$

где  $\Delta P_m$  – механические потери.

Механические потери:

$$
\Delta P_{m} = (0, 01...0, 1) \cdot P_{H}.
$$
\n(60)

Сопротивление статора:

$$
R_s = \frac{3}{2} \cdot \frac{\left(\frac{U_H}{\sqrt{3}}\right)^2 \cdot (1 - s_H)}{c_1 \cdot (1 + \frac{c_1}{s_k}) \cdot m_{\text{maxc}} \cdot (P_H + \Delta P_m)},
$$
(61)

где U<sub>H</sub> – номинальное значение напряжения двигателя, равное 380 В.

Сопротивление ротора:

$$
R_{r} = \frac{1}{3} \cdot \frac{(P_{H} + \Delta P_{m})}{(1 - s_{H}) \cdot i_{k}^{2} \cdot I_{H}}.
$$
\n(62)

Индуктивность статора и ротора:

$$
L_{s} = \frac{\frac{U_{H}}{\sqrt{3}}}{2 \cdot \pi \cdot f \cdot I_{H} \cdot \sqrt{1 - (\cos \varphi)^{2} - \frac{2}{3} \cdot \frac{2 \cdot \pi \cdot f \cdot M_{\text{make}}}{p \cdot U_{H}} \cdot \frac{s_{H}}{s_{k}}}},
$$
(63)

где f – частота питающей сети, равная 50 Гц;  $M_{\text{maxc}}$  – момент короткого замыкания.

Момент короткого замыкания:

$$
M_{\text{macc}} = m_{\text{macc}} \cdot M_{\text{H}},\tag{64}
$$

где  $M_{H}$  – номинальный момент двигателя.

Номинальный момент трехфазного асинхронного двигателя:

$$
M_{H} = 9,55 \cdot \frac{P_{H}}{n_{H}}.
$$
\n(65)

Индуктивность рассеяния статора и ротора:

$$
L_{1s} = L_{1r} = \frac{\frac{U_{H}}{\sqrt{3}}}{4 \cdot \pi \cdot f \cdot (1 + c_{1}^{2}) \cdot i_{k} \cdot I_{H}}.
$$
(66)

Взаимоиндукция:

$$
L_m = L_s - L_{1s}.\tag{67}
$$

2.2 Собрать схему. Работа проводится в среде визуального моделирования MA LAB по вариантам. В данной лабораторной работе используются библиотеки:

- 1) Simulink, со следующими разделами:
- a) Sinks;
- 6) Source.
- 2) SimPowerSystems, со следующими разделами:
- a) Electrical Source;
- 6) Machine;
- в) Measurement;

Блоки разделов соединены по схеме, представленной на рисунке 41.

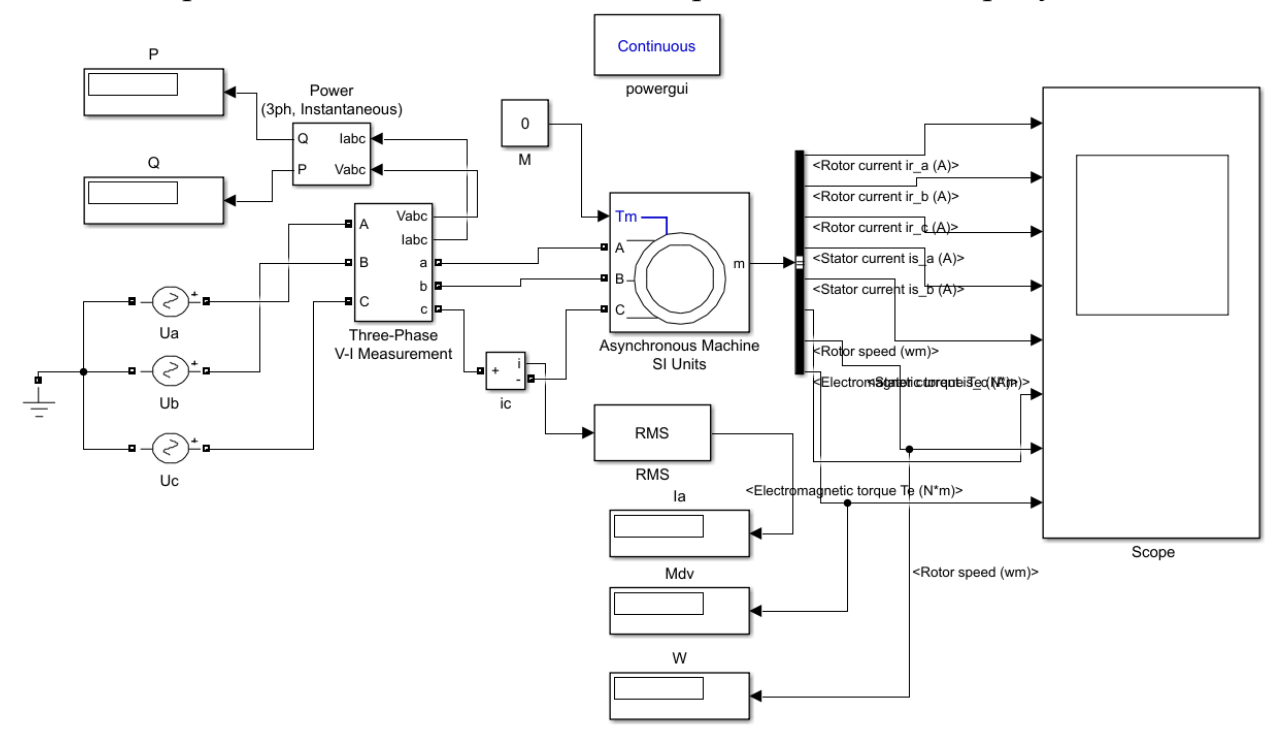

Рисунок 41 – Исследуема схема ЭП с трехфазным асинхронным двигателем

Задать рассчитанные параметры в модель двигателя, для этого раскрыть свойства элемента двойным нажатием левой кнопки мыши на объекте, представленным на рисунке 42.

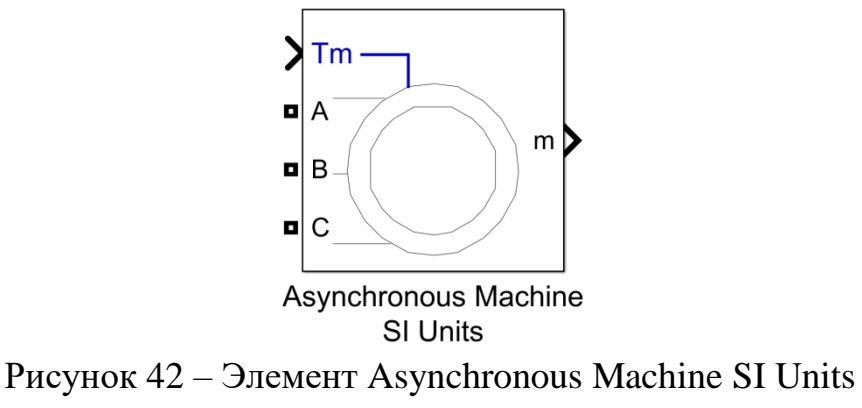

## Пример задания параметров представлен на рисунке 43 и 44.

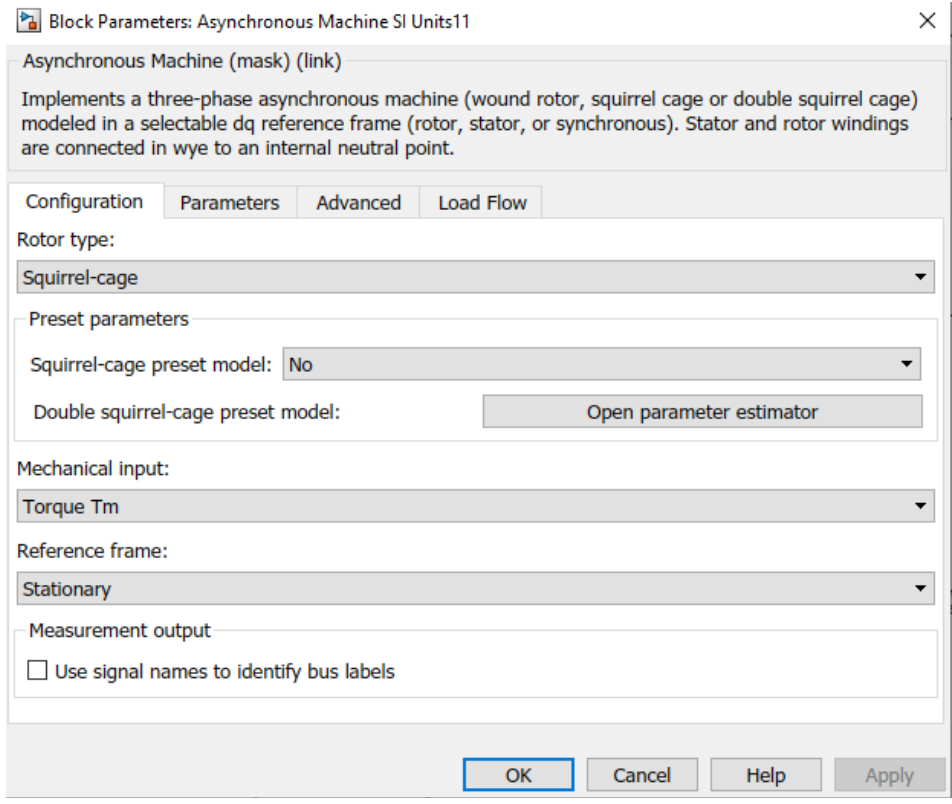

Рисунок 43 – Настройка двигателя (Конфигурация)

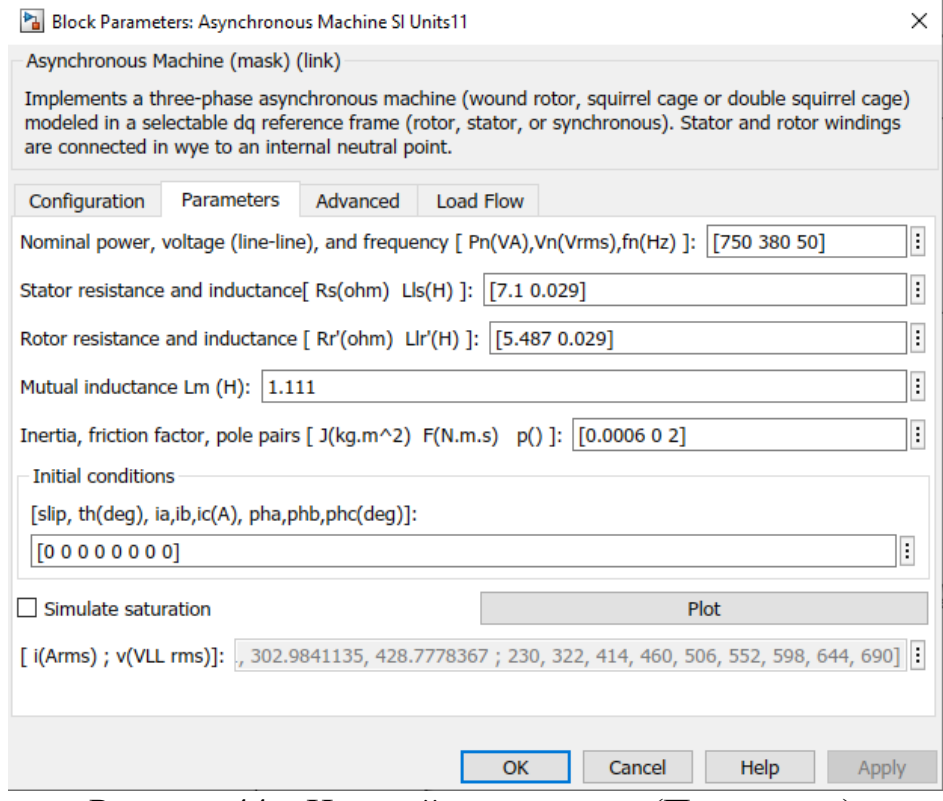

Рисунок 44 – Настройка двигателя (Параметры)

В полях настройки задаются:

- начальные параметры двигателя
- параметры обмотки статора  $R_s$  (Ом),  $L_{1s}$  (Гн);
- параметры обмотки ротора  $R_r$  (Ом),  $L_{1r}$  (Гн);
- взаимная индуктивность Lm (Гн);
- суммарный момент инерции машины и нагрузки-  $J (kr^2m);$
- количество пар полюсов р.

Обратите внимания, что значения в полях параметров, необходимо подставлять свои.

В схеме присутствуют элементы:

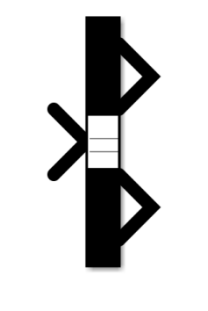

**Bus Selector** 

Рисунок 45 – Элемент Bus Selector

Данный элемент необходимо настроить в соответствии с рисунком 46.

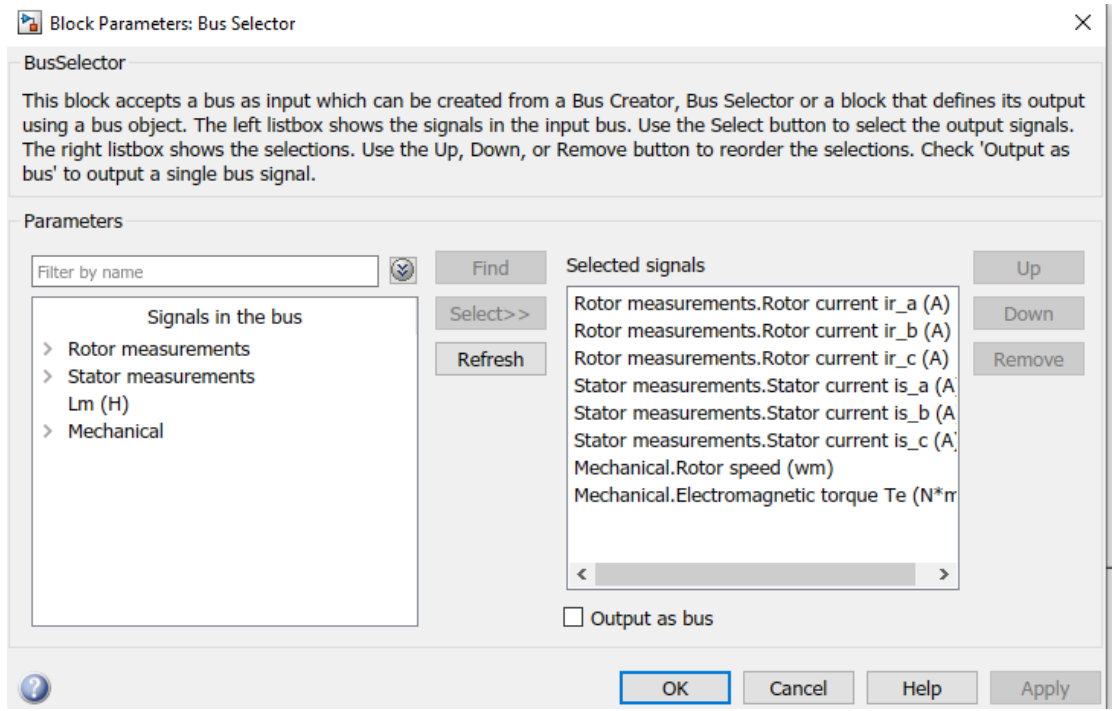

Рисунок 46 – Настройка параметров элемента Bus Selector

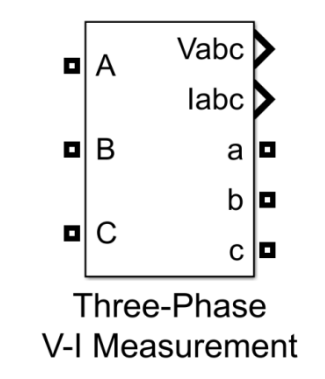

Рисунок 47 – Элемент Three-Phase V-I Measurement

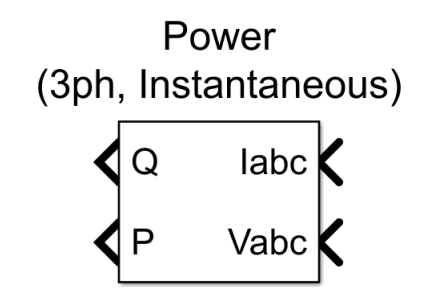

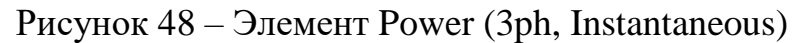

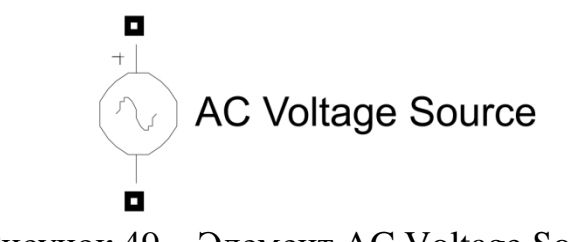

Рисунок 49 – Элемент AC Voltage Source

Т.к в схеме присутствует три элемента AC Voltage Source их настройку необходимо провести в соответствии с рисунками 50,51,52.

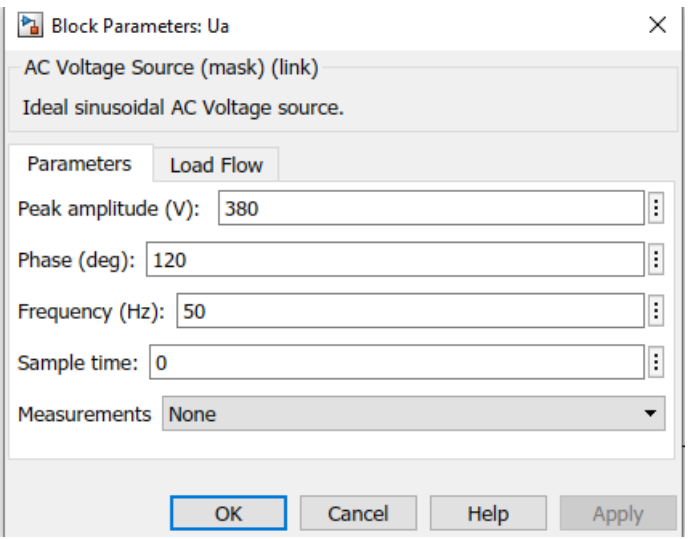

Рисунок 50 – Настройка AC Voltage Source (Ua)

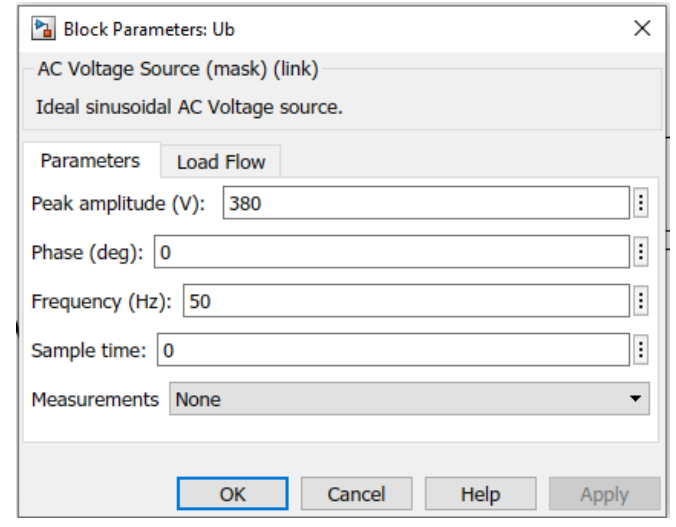

Рисунок 51 – Настройка AC Voltage Source (Ub)

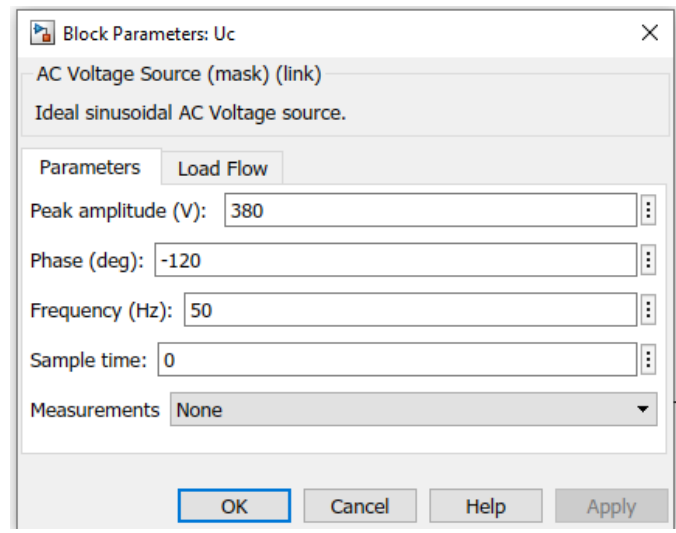

Рисунок 52 – Настройка AC Voltage Source (Uc)

Чтобы в элементе Scope было входов, необходимо настроить его в соответствии с рисунком 53.

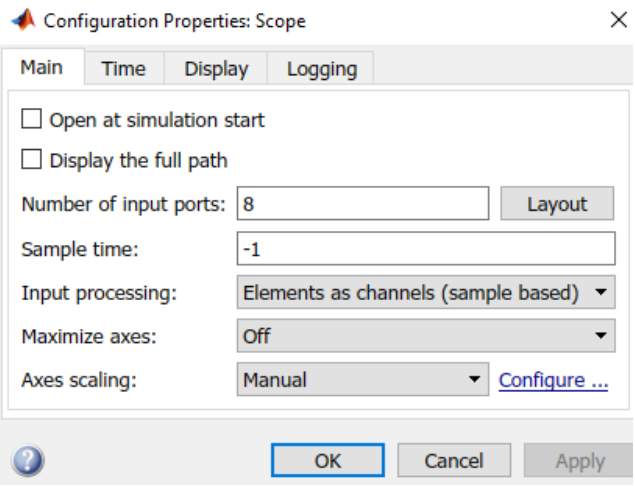

Рисунок 53 – Настройка Элемента Scope

Расчет выполняется продолжительное время. Результаты расчета выводятся на объектах Display, которые отображают следующую информацию:

– угловая скорость вращения ротора (рад/с);

Ia – действующее значение тока статора (А);

Mдв – момент на валу двигателя (Нм);

 $P_1, Q_1$  - активная и реактивная мощность потребляемая из сети (Bт, BA).

2.3 Изменяя момент нагрузки от нуля до Мн с шагом равным 0,1Мн, измерить момент двигателя Мдв, частоту вращения n, ток статора Ia, активную и реактивную мощность, потребляемую из сети  $P_1$ ,  $Q_1$ , показания занести в таблицу 8.

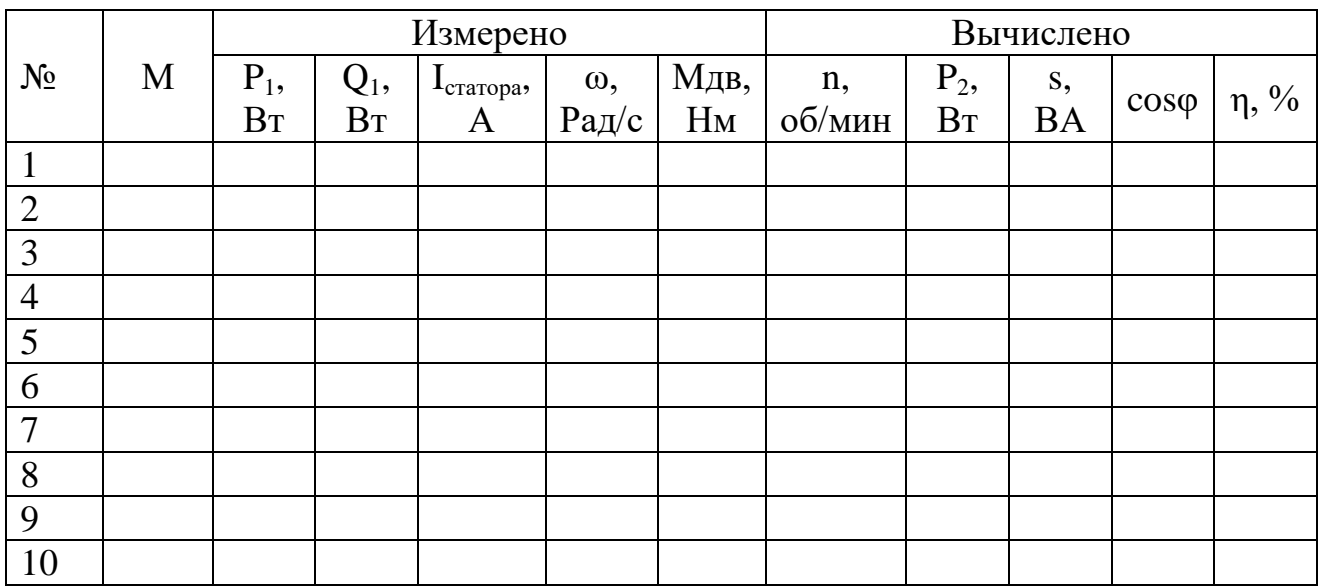

Сделать скриншот схемы и графиков с элемента Scope при выполнении последнего измерения.

2.4 Обработка результатов измерения

Мощность на валу двигателя:

$$
P_2 = \frac{M_{\mu} \cdot \pi \cdot n}{30}.
$$
 (68)

Скольжение:

$$
s = \frac{n_s - n}{n_s}.\tag{69}
$$

Коэффициент полезного действия двигателя:

$$
\eta = \frac{P_2}{P_1} \cdot 100\%.\tag{70}
$$

Коэффициент мощности:

$$
\cos\varphi = \frac{P_1}{3 \cdot U_H \cdot I_{\text{craropa}}}.
$$
\n(71)

Построить механическую характеристику асинхронного двигателя  $n = f$  $(M_{\text{m}})$ . В одних осях координат построить рабочие характеристики асинхронного двигателя:  $I_{craropa} = f(P_2)$ ,  $M_{\text{LB}} = f(P_2)$ ,  $s = f(P_1)$ ,  $P_1 = f(P_2)$ ,  $\cos \varphi = f(P_2)$  и  $\eta = f(P_2)$ .

#### **3 Контрольные вопросы**

3.1 Как образуется вращающееся магнитное поле в статоре асинхронного двигателя?

3.2 Как устроен асинхронный двигатель с короткозамкнутым и фазным ротором?

3.3 Каким образом работает асинхронный двигатель?

3.4 Как выглядит механическая характеристика асинхронного двигателя? Что на ней обозначают каждый из параметров?

3.5 Какие существуют способы пуска и торможения асинхронного двигателя?

3.6 Что такое «величина скольжения» в асинхронном двигателе?

3.7 Что необходимо для получения вращающегося магнитного поля в асинхронном двигателе?

## **СПИСОК ИСПОЛЬЗОВАННЫХ ИСТОЧНИКОВ**

<span id="page-59-0"></span>1. Электрооборудование прокатных и трубных цехов / М. М. Фотиев. М.: Металлургия., 1995. – 256 с.

2. Электротехника / В. С. Касаткин, М. В. Немцов. М.:Высш. шк., 2000. – 542 с.

3. Теория электропривода: Учебник для вузов / В. И. Ключев. М.: Энергоатомиздат., 1985. – 560 с.

4. Энергосберегающий асинхронный электропривод: учебное пособие / И. Я. Брославский, З. Ш. Игиматов, В. Н. Поляков. М.: Изд-кий цент «Академия»., 2004. – 202 с.

5. Электропривод и энергооборудование: учебник / А. П. Коломиец, Н. П. Кондратьева, И. Р. Владыкин. М.: Колосс., 2008. – 328 с.

## БЕЛЫХ ДАРЬЯ ВАСИЛЬЕВНА

## **ЭЛЕКТРОПРИВОД МЕТАЛЛУРГИЧЕСКИХ МАШИН**

Лабораторный практикум для студентов направления подготовки 15.03.02 Технологические машины и оборудование, всех форм обучения

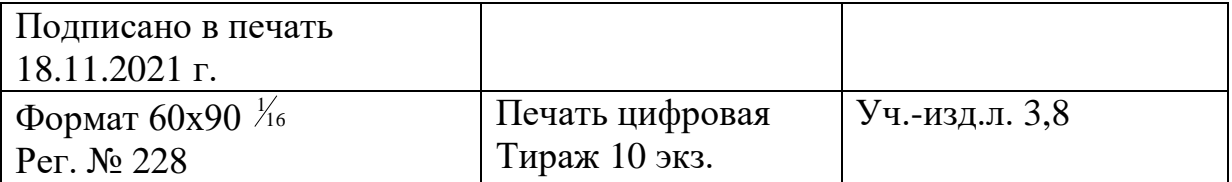

ФГАОУ ВО Национальный исследовательский технологический университет «МИСиС» Новотроицкий филиал 462359, Оренбургская обл., г. Новотроицк, ул. Фрунзе, 8. Е-mail: [nf@misis.ru](mailto:nf@misis.ru) Контактный тел. 8 (3537) 679729.